## PostgreSQL数据库源码浅析 ----源码解读与开发入门

陈刚

平安科技

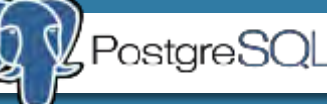

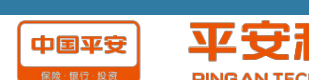

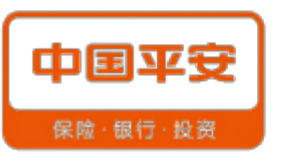

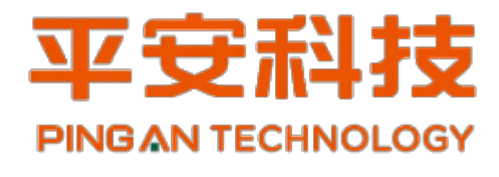

陈 刚

- 现就职于中国平安集团旗下平安科技
- 数据库技术与家
- 从事数据库相关工作12年,2011年加入平 安科技,主要负责Oracle、PostgreSQL、 MySQL、Redis、Mongodb、TimesTen等 多种数据库的管理和架构设计工作。近期比 较痴迷于PostgreSQL数据库源码研究,并 开始从源码层面学习PG数据库。

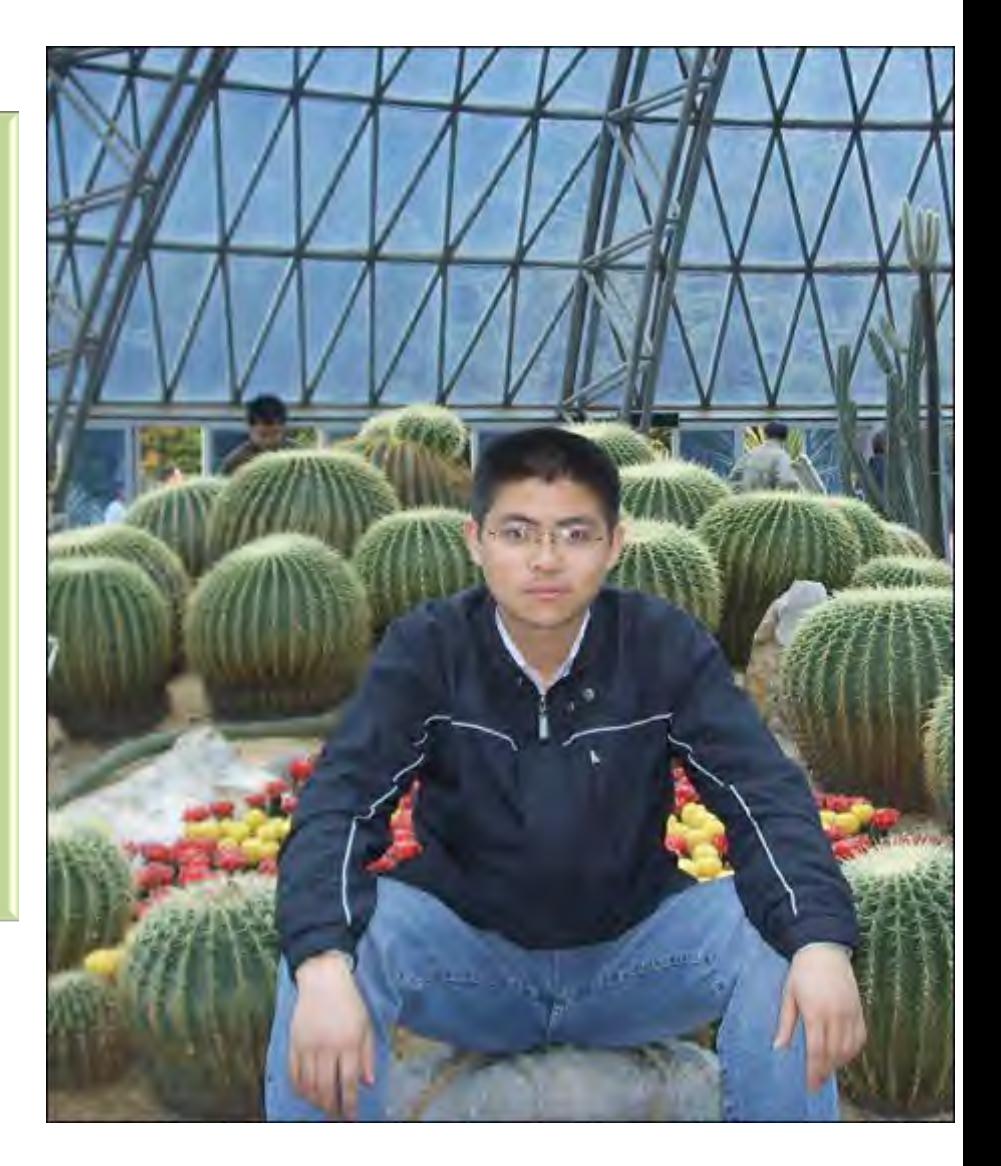

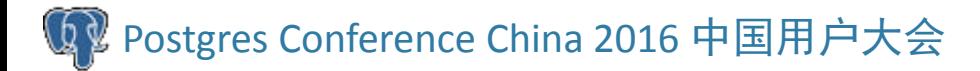

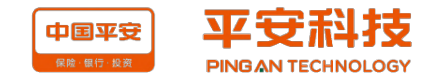

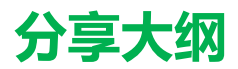

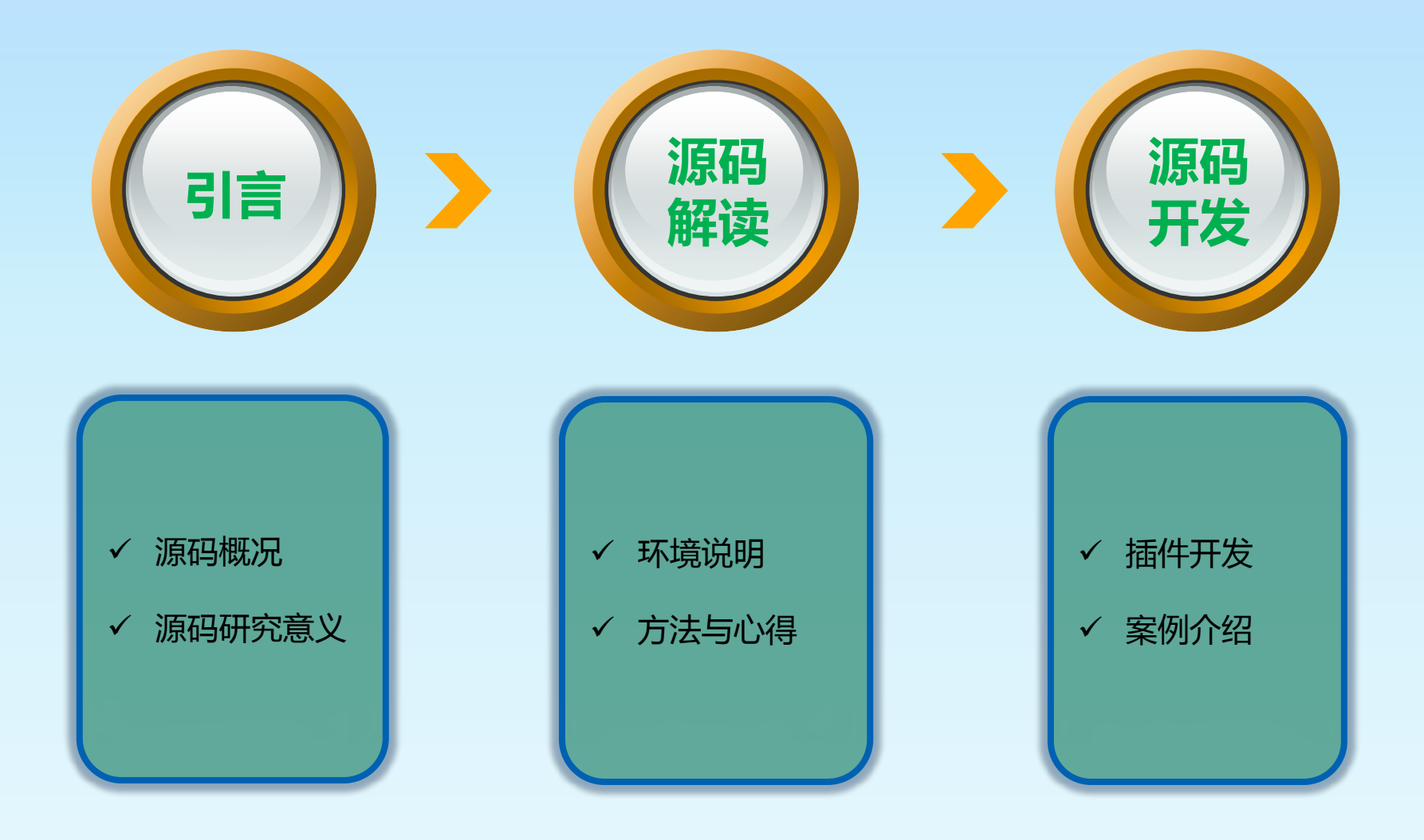

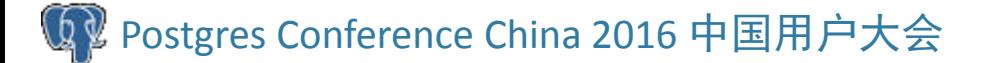

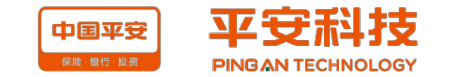

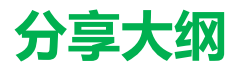

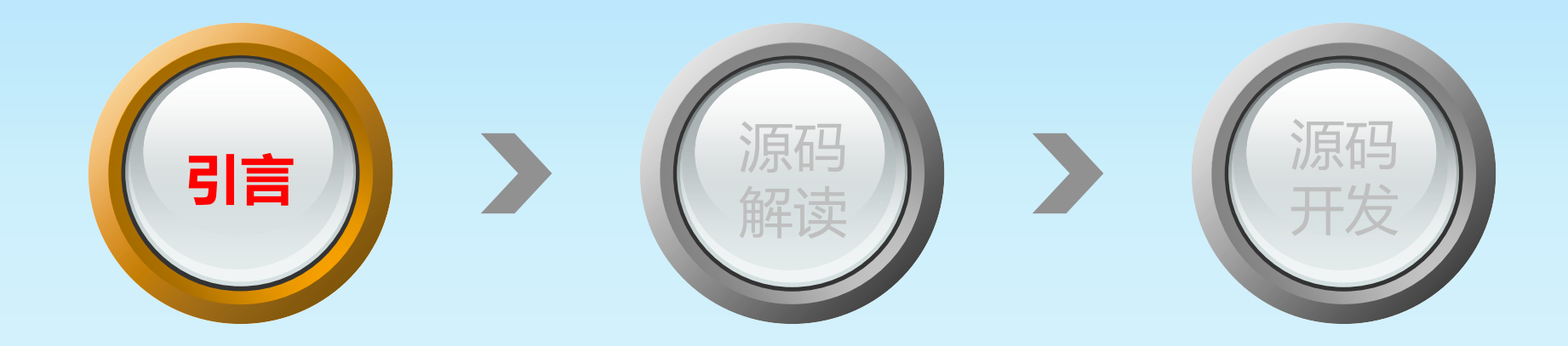

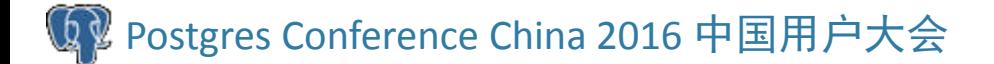

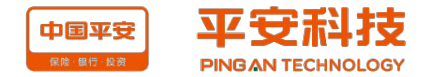

## PostgreSQL版权特点和源码研究的意义

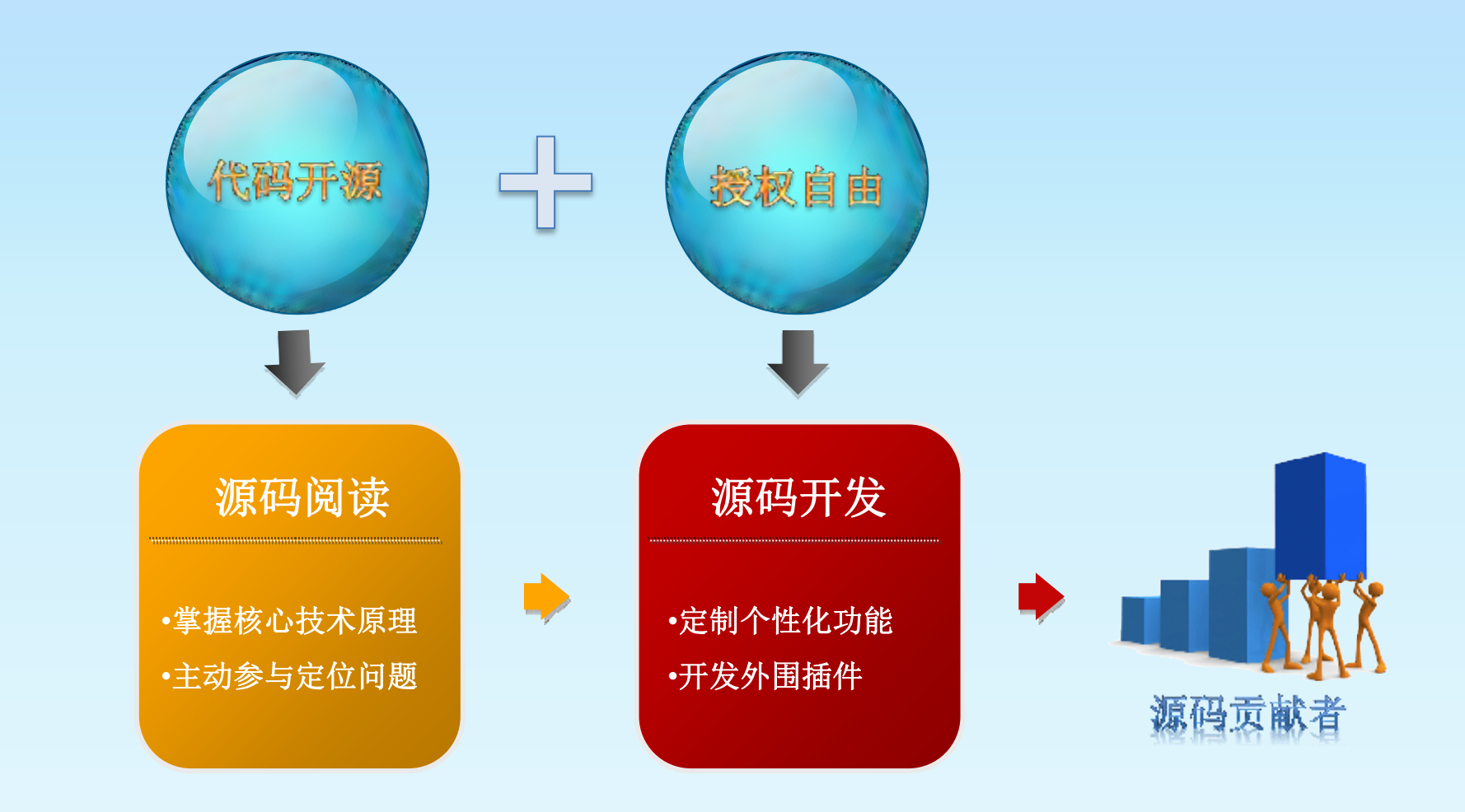

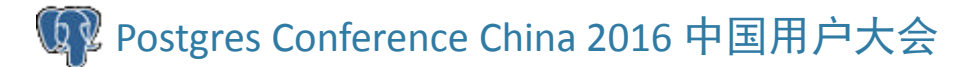

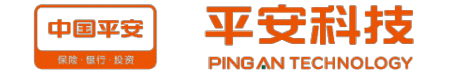

## PostgreSQL源码概况--V9.6.0

## **口 C语言开发**

□ 最新版本9.6.0 (2016年9月29日发布)

□ 9.6.0版本核心代码共124.9万行, 有效代码72.7 万行,注释31.9万,comment lines/code lines=0.43 (使用understand工具统计)

约30个应用

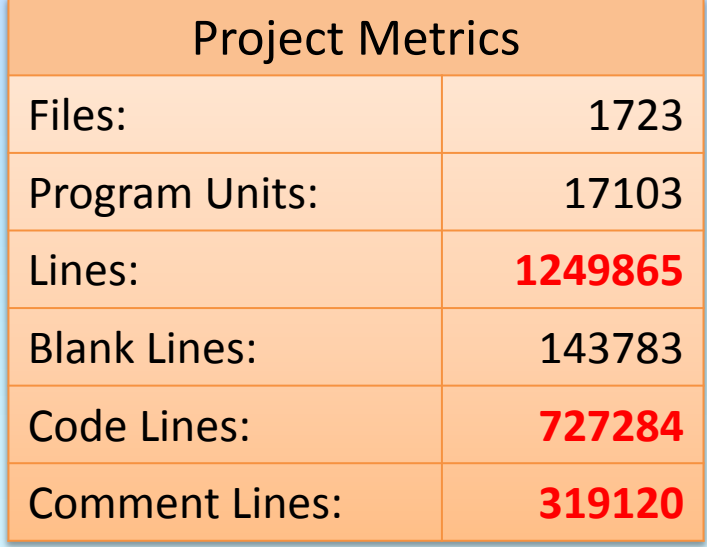

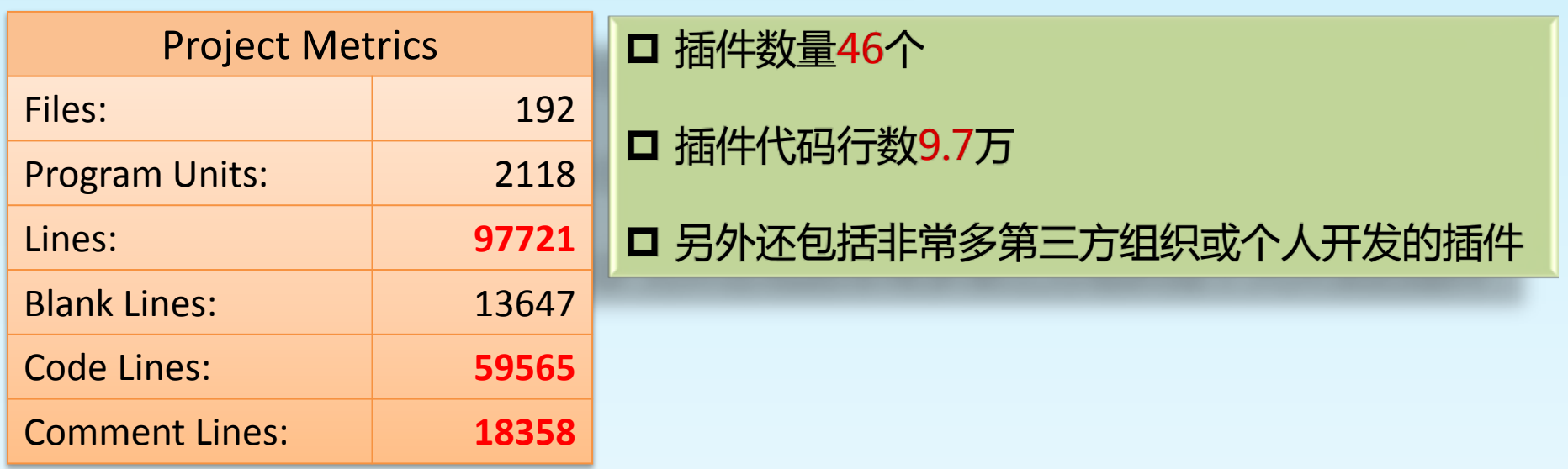

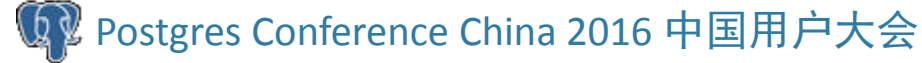

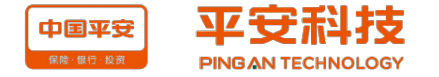

## PG各版本时间线

PostgreSQL release timeline 9.6  $9.6.0$ 9.5 9.5.4  $9.4$ 9.4.9  $9.3$ 9.3.14  $9.2$ 9.2.18  $9.1.23$  $9.1$  $9.0.23$  $9.0$ 8.4.22 8.4 8.3.23 8.3  $8.2.23$ 8.2  $|8.1.23$  $8.1$  $8.0.26$ 8.0 7.4.30  $7.4$ 7.3.21 7.3  $7.2$ 7 O A  $7.1$ LIZ 1.3  $7.0$ 7.0.3 6.5 16.5.3 6.4 16.4.2 6.3 16.3.2  $6.2$  $62.1$  $6.1$  $|6.1.1|$  $6.0$ I6.O  $1.0$  $|| 1.09$  $\blacksquare$ 0.03 **PG95** 1995 1996 1997 1998 1999 2000 2001 2002 2003 2004 2005 2006 2007 2008 2009 2010 2011 2012 2013 2014 2015 2016 2017 2018 2019 2020 2021 2022 Development Expected EOL Production

Updated 2016-10-12

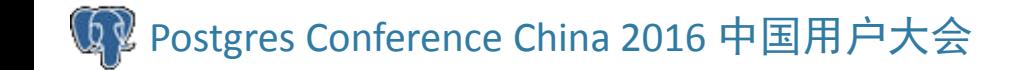

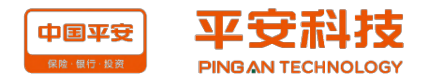

## PostgreSQL源码概况--各版本代码量

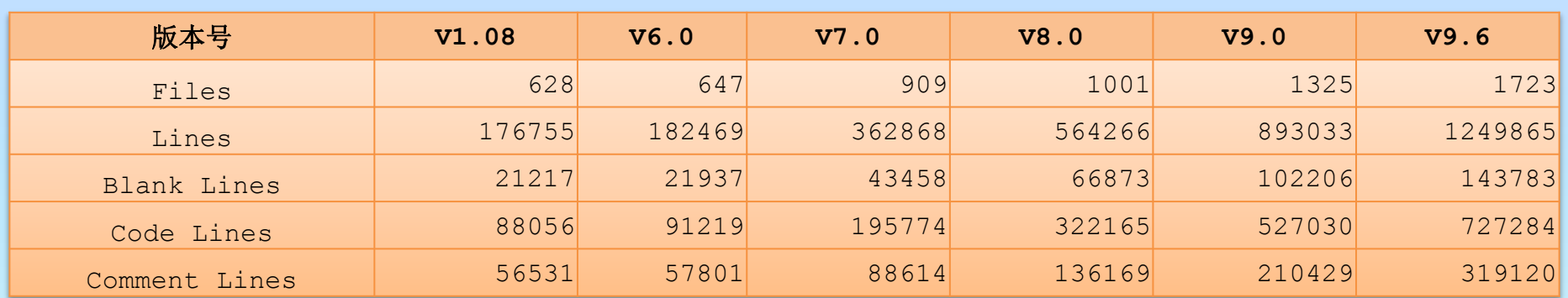

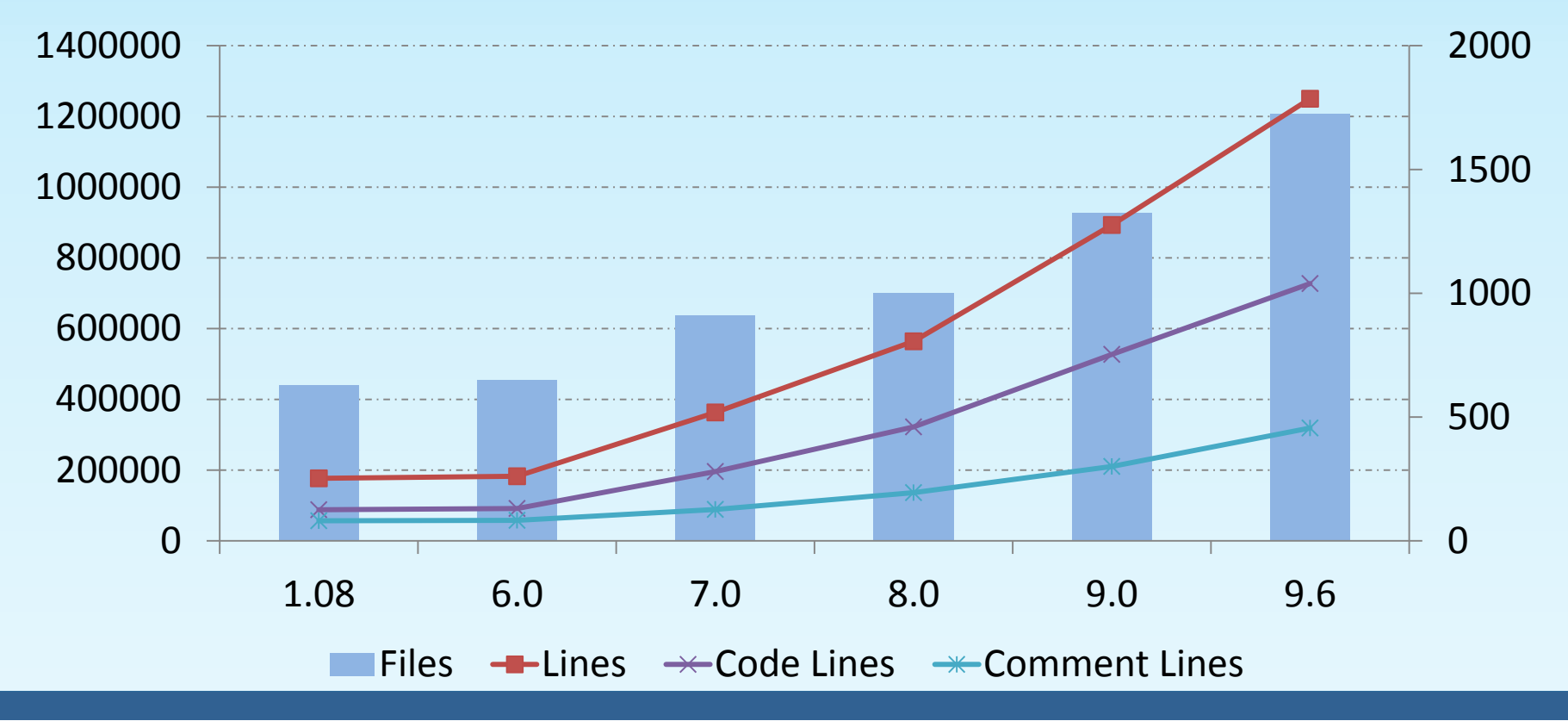

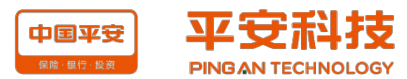

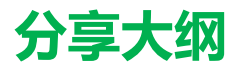

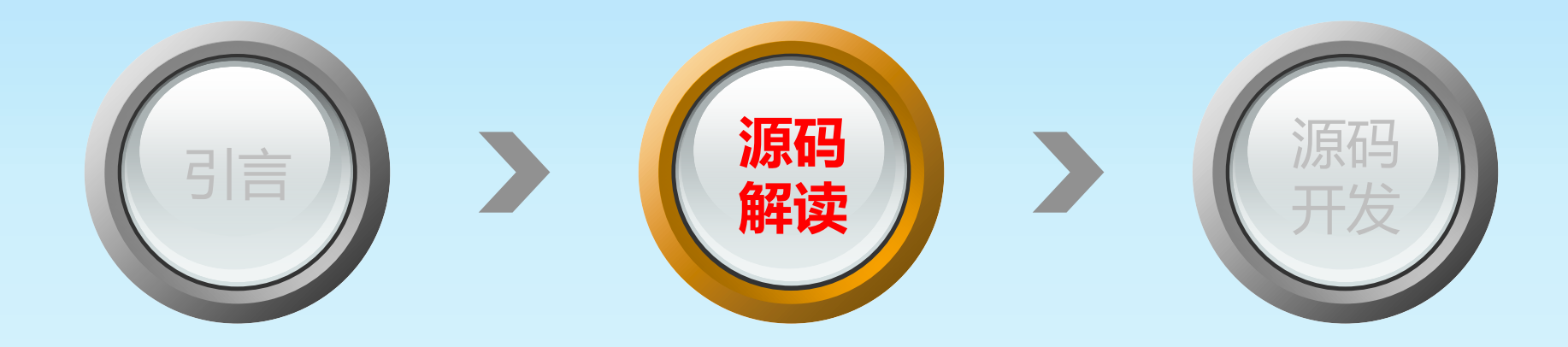

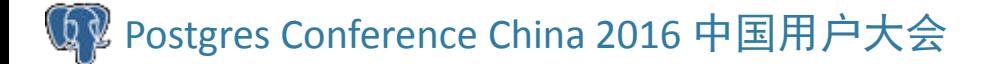

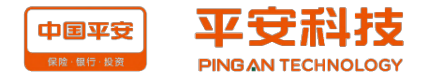

## windows开发调试环境

环境说明:

- $\Box$  OS : win7 64bit
- VS:visual studio2013
- Perl:ActivePerl-5.24.0.2400-MSWin32-x86-64int-300558.exe
- Bison: bison-2.4.1-setup.exe
- $\Box$  Flex: flex-2.5.4a-1.exe

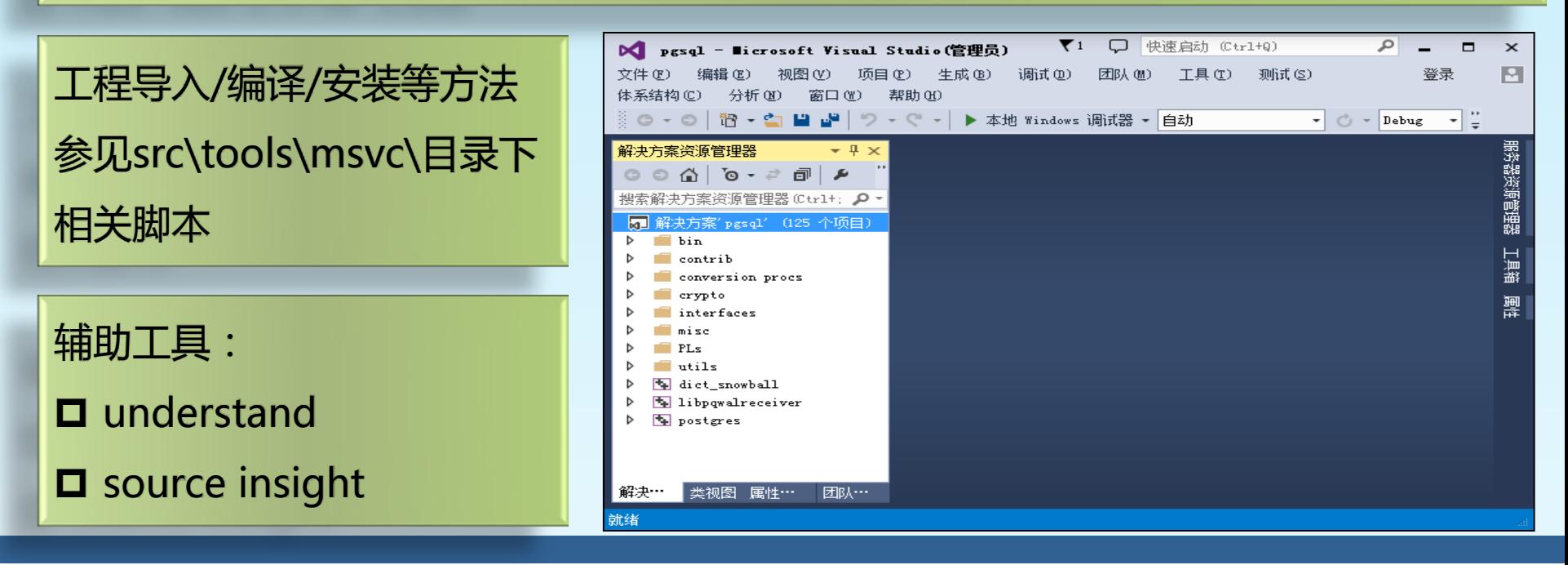

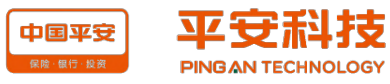

## Linux开发调试环境

环境说明:

 $\Box$  OS : Linux 6.7 64bit

□ Eclipse: eclipse-cpp-mars-2-linux-gtk-x86\_64.tar.gz

groupadd dba useradd -g dba postgres –d /home/postgres mkdir –p /app/postgresql mkdir -p /app/postgresql/9.6.0 mkdir -p /app/postgresql/pg9600/data mkdir -p /app/postgresql/pg9600/data/pg\_log chown -R postgres.dba /app/postgresql

--下载并解压 cd /app/postgresql tar xzvf postgresql-9.6.0.tar.gz mv postgresql-9.6.0 postgresql-9.6.0-src

cd /app/postgresql/postgresql-9.6.0-src ./configure --prefix=/app/postgresql/9.6.0 **--enable-debug** 

make world make install-world initdb

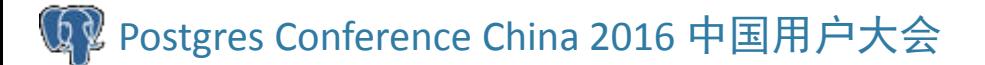

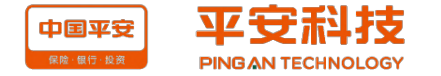

## Linux开发调试环境(续1)--导入工程

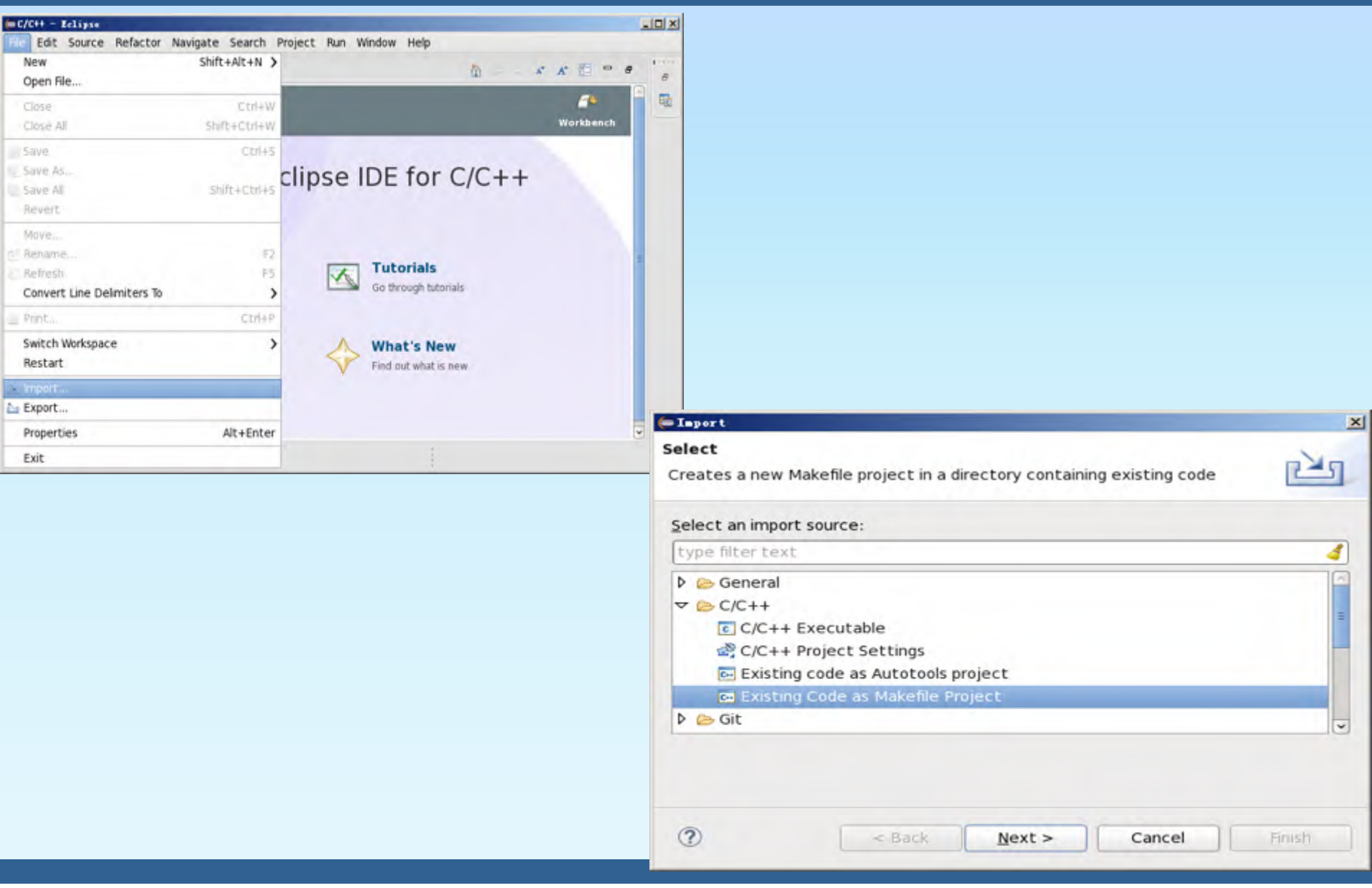

Q2 Postgres Conference China 2016 中国用户大会

中国平安 **PING AN TECHNOLOGY** 

## Linux开发调试环境(续1)--导入工程

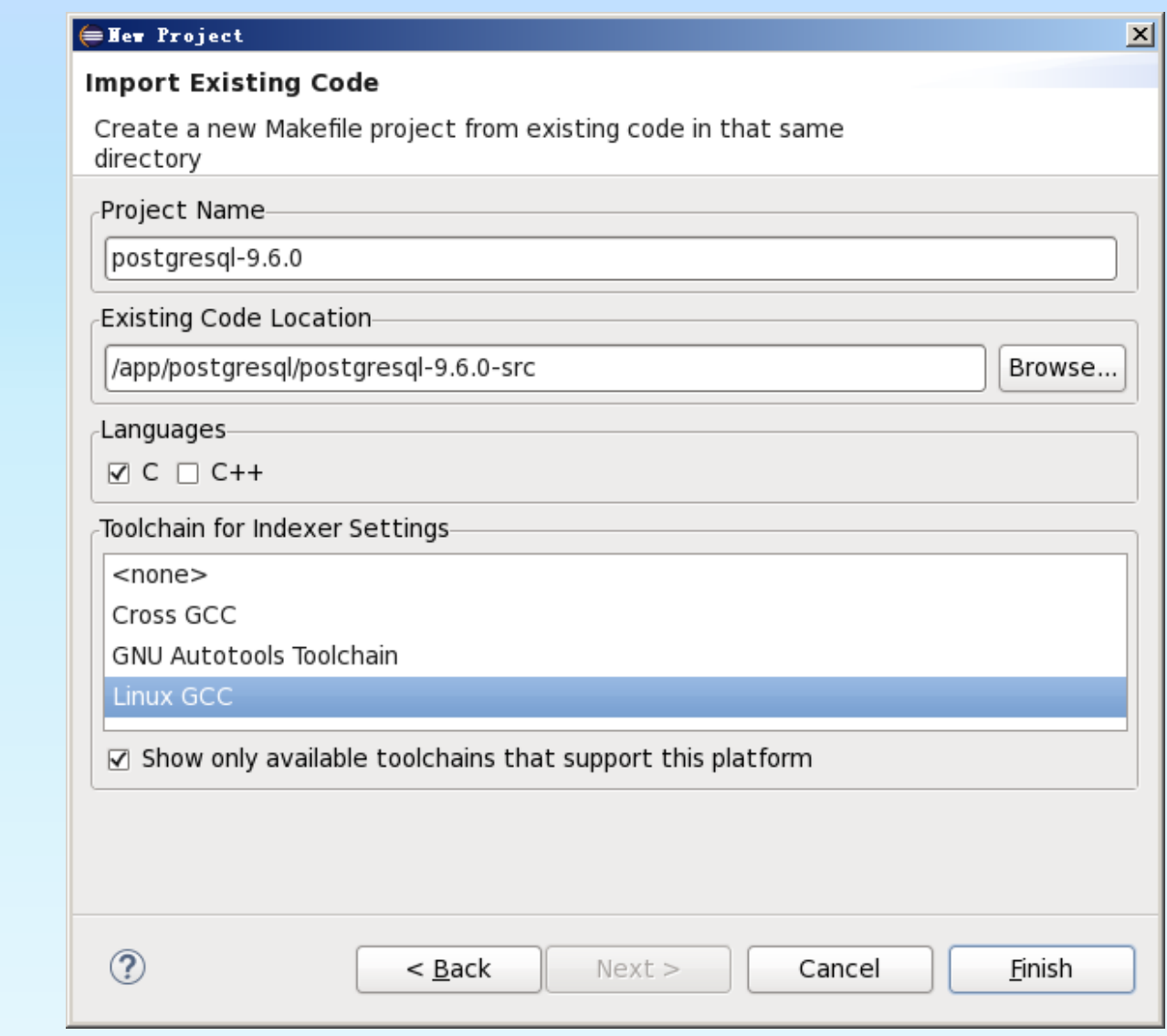

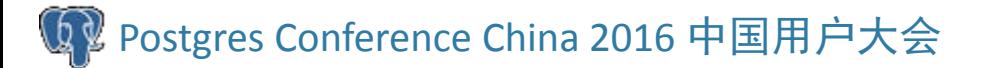

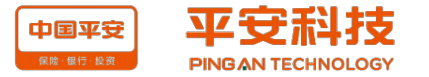

## Linux开发调试环境(续1)--导入工程

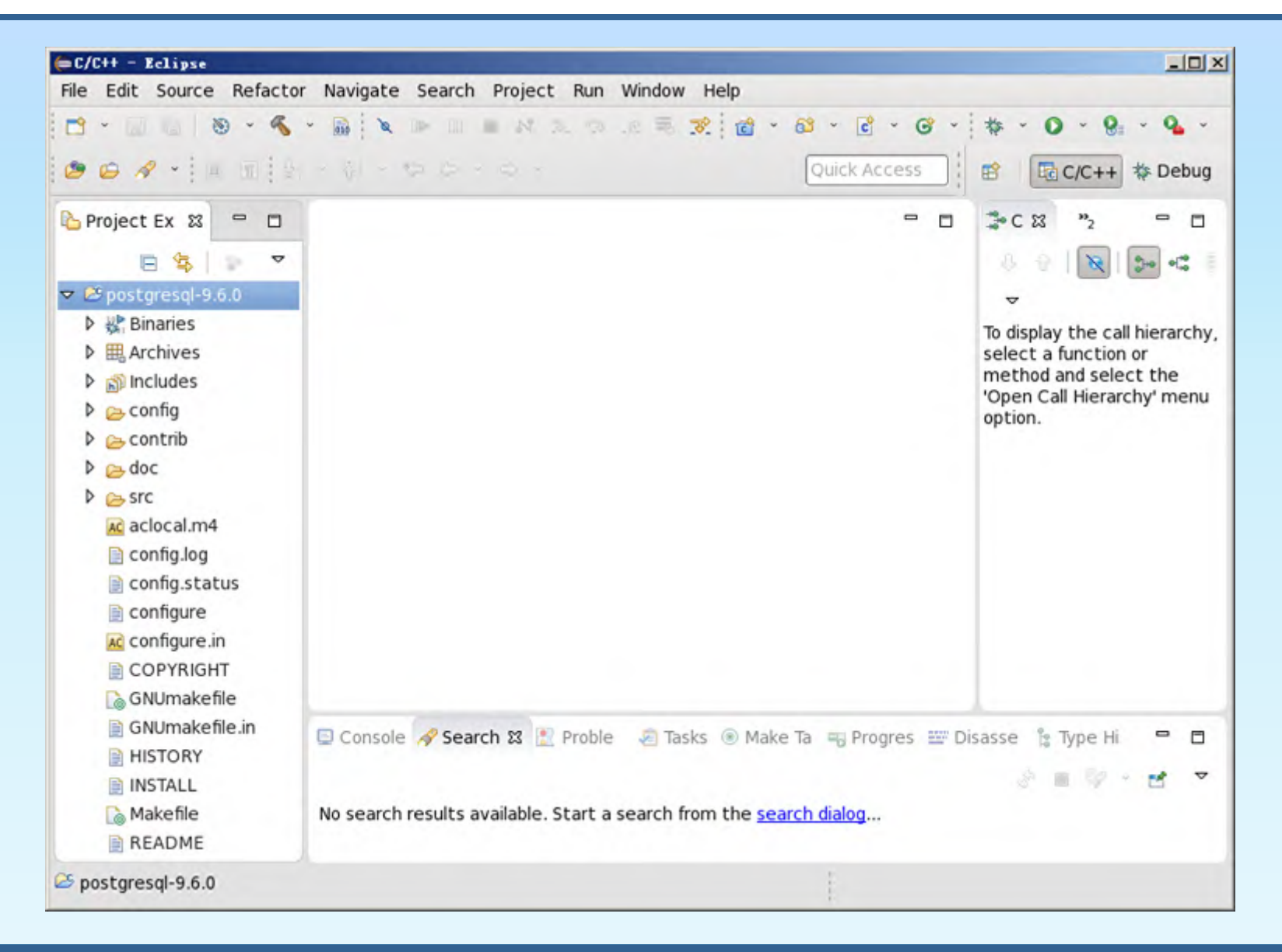

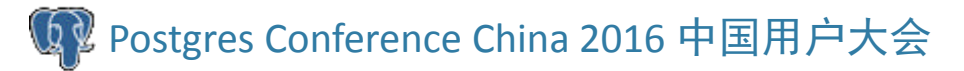

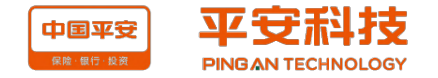

## Linux开发调试环境(续2)--调试代码

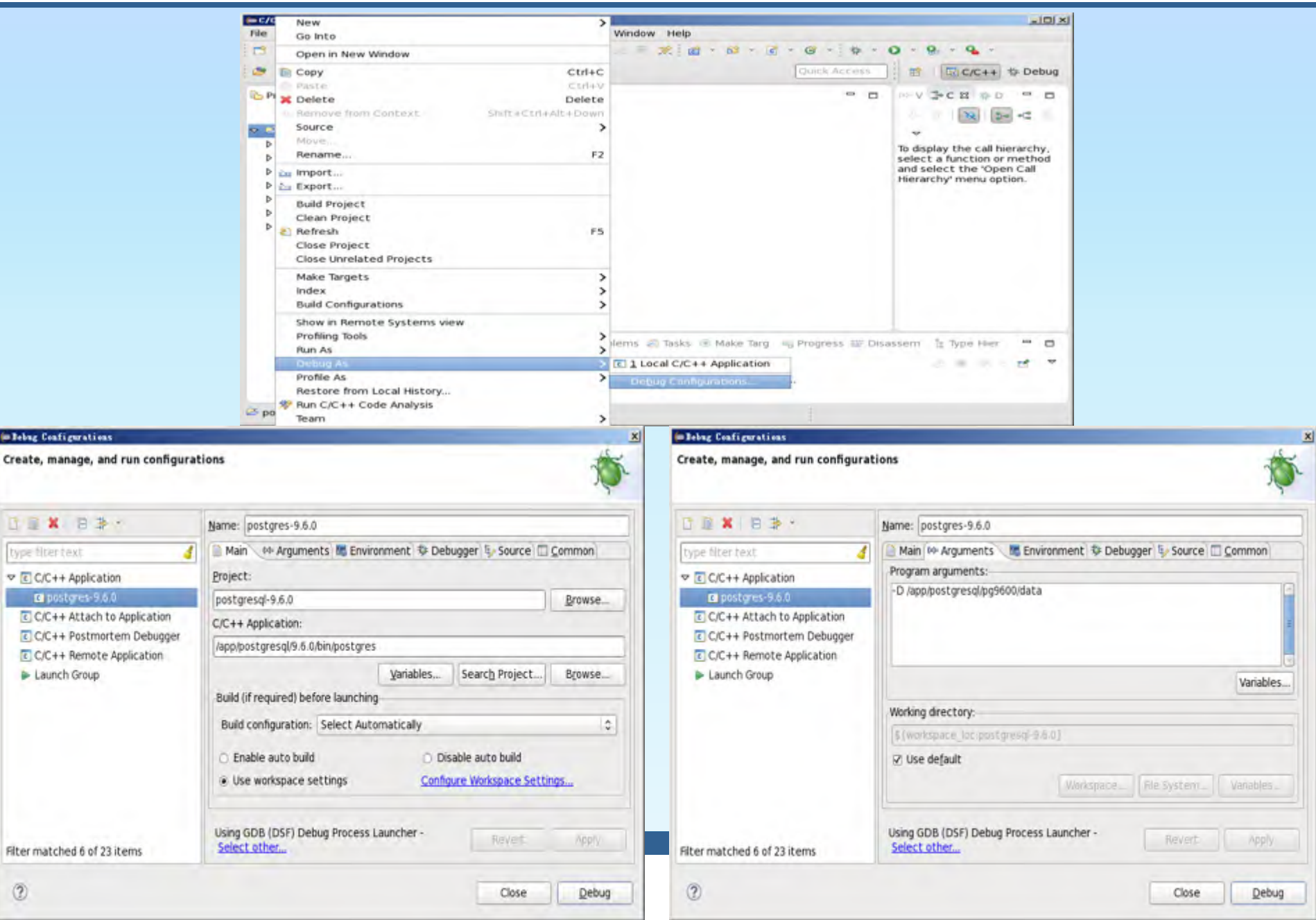

## Linux开发调试环境(续2)--调试代码

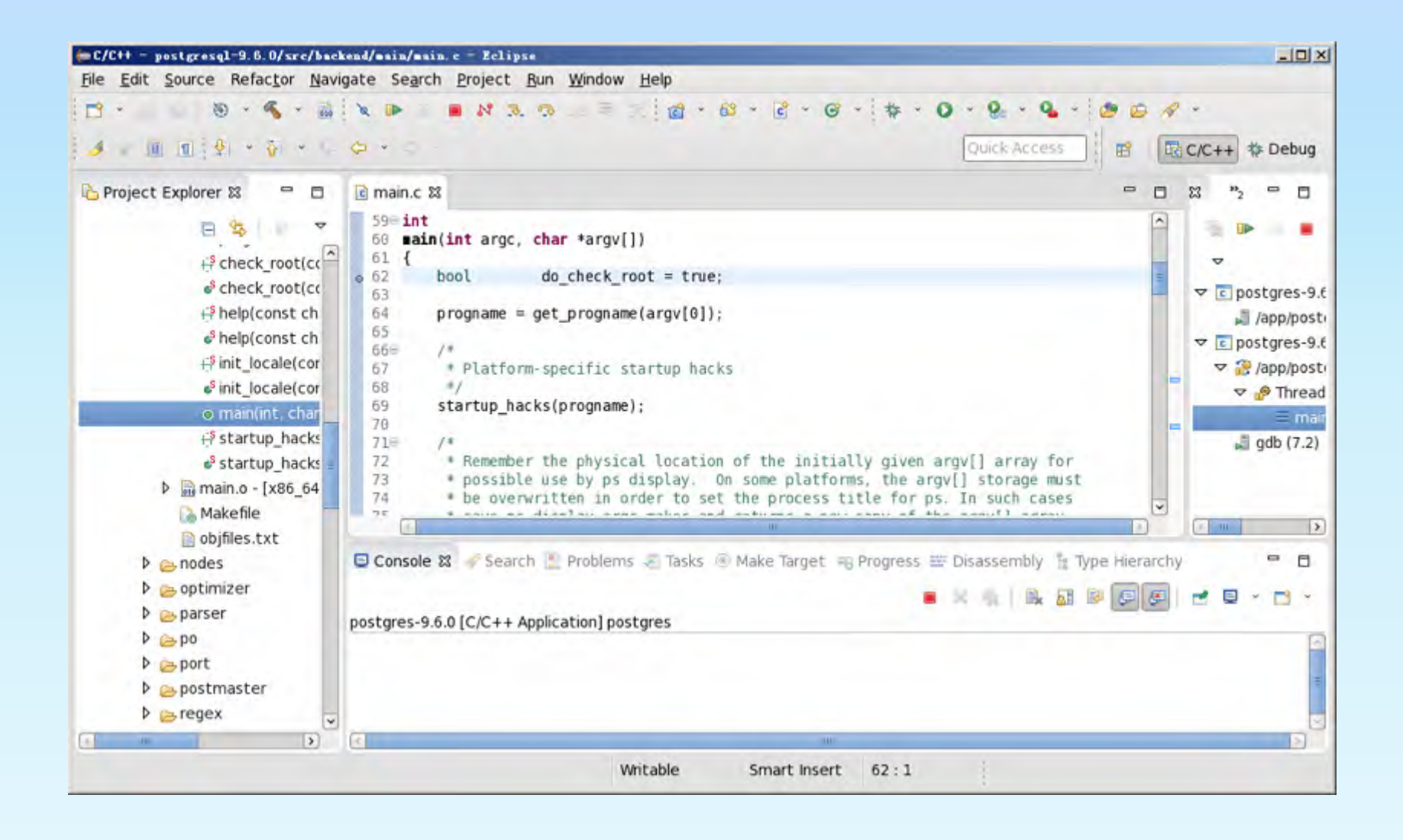

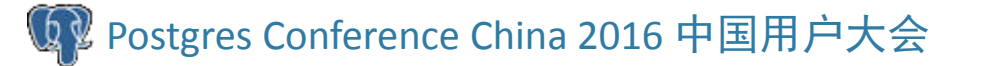

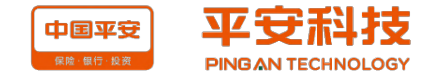

## PostgreSQL源码解读心得

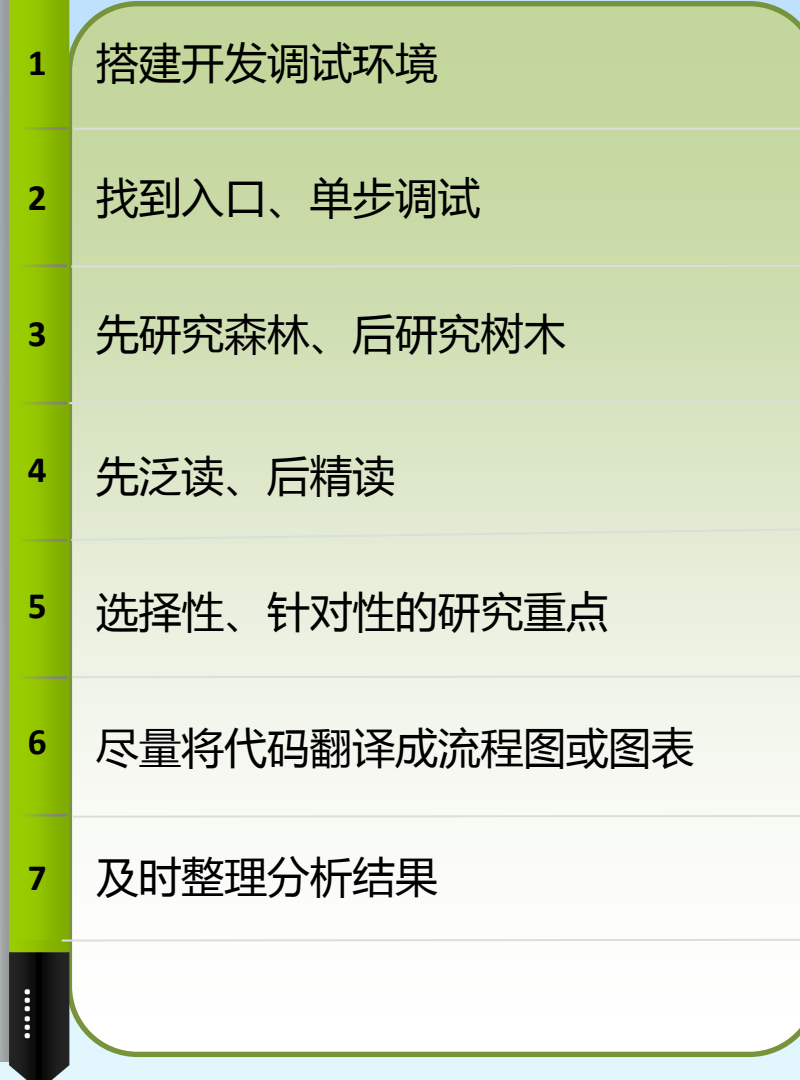

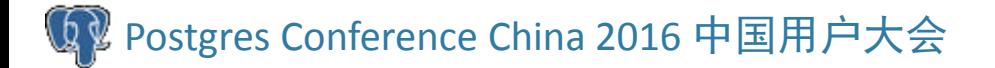

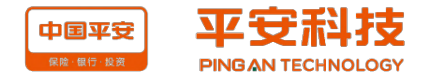

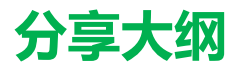

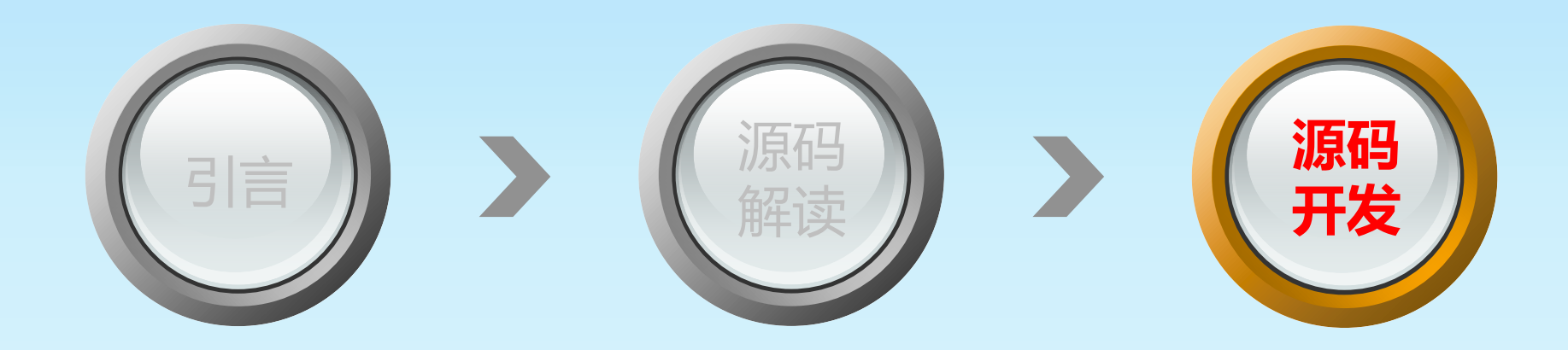

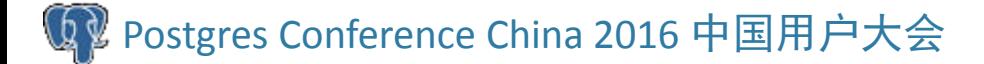

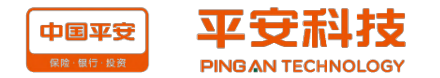

## 源码开发方面我们能做点什么?

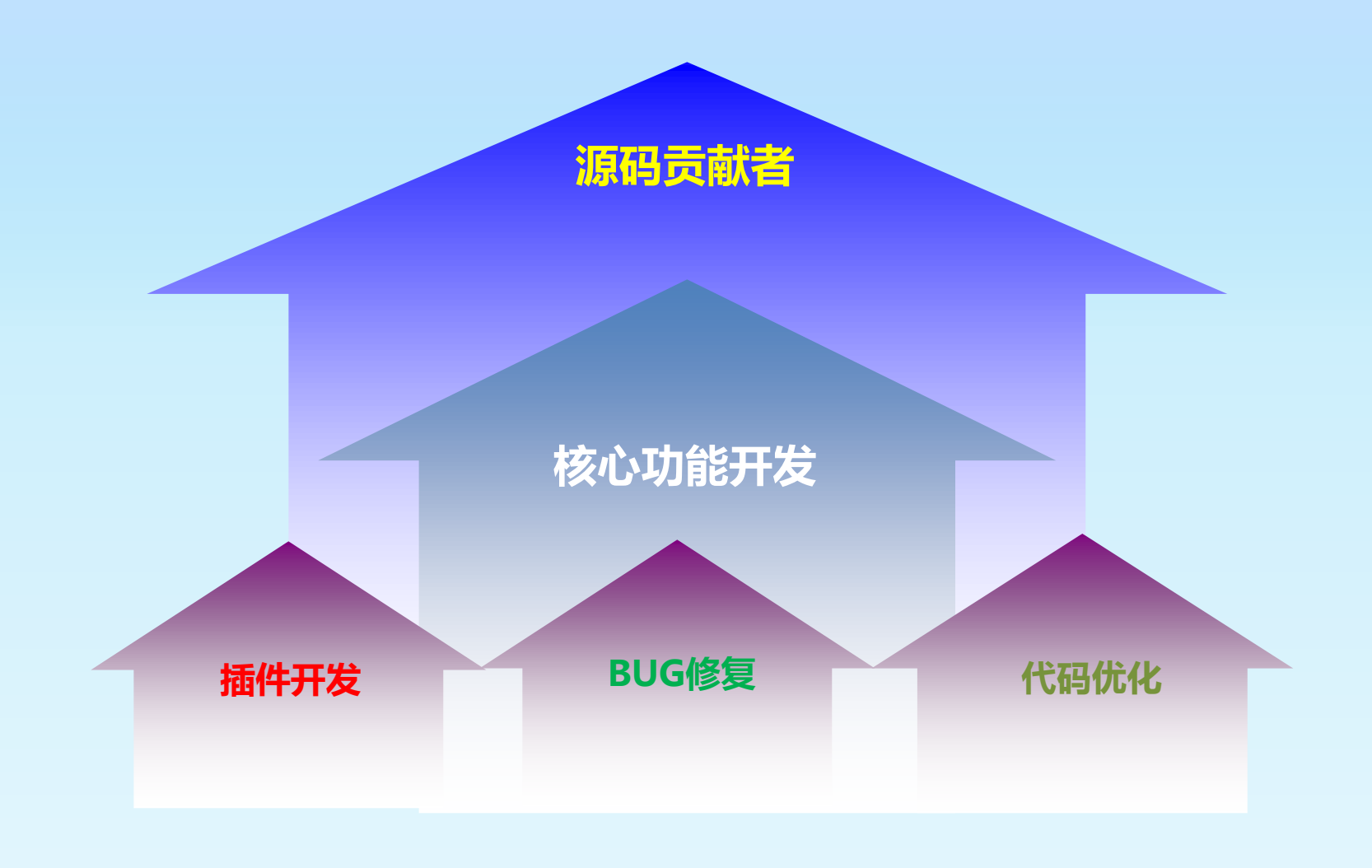

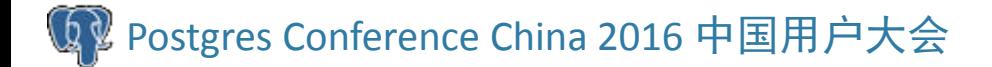

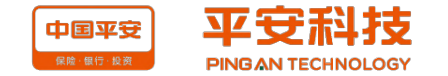

## Hook技术简介

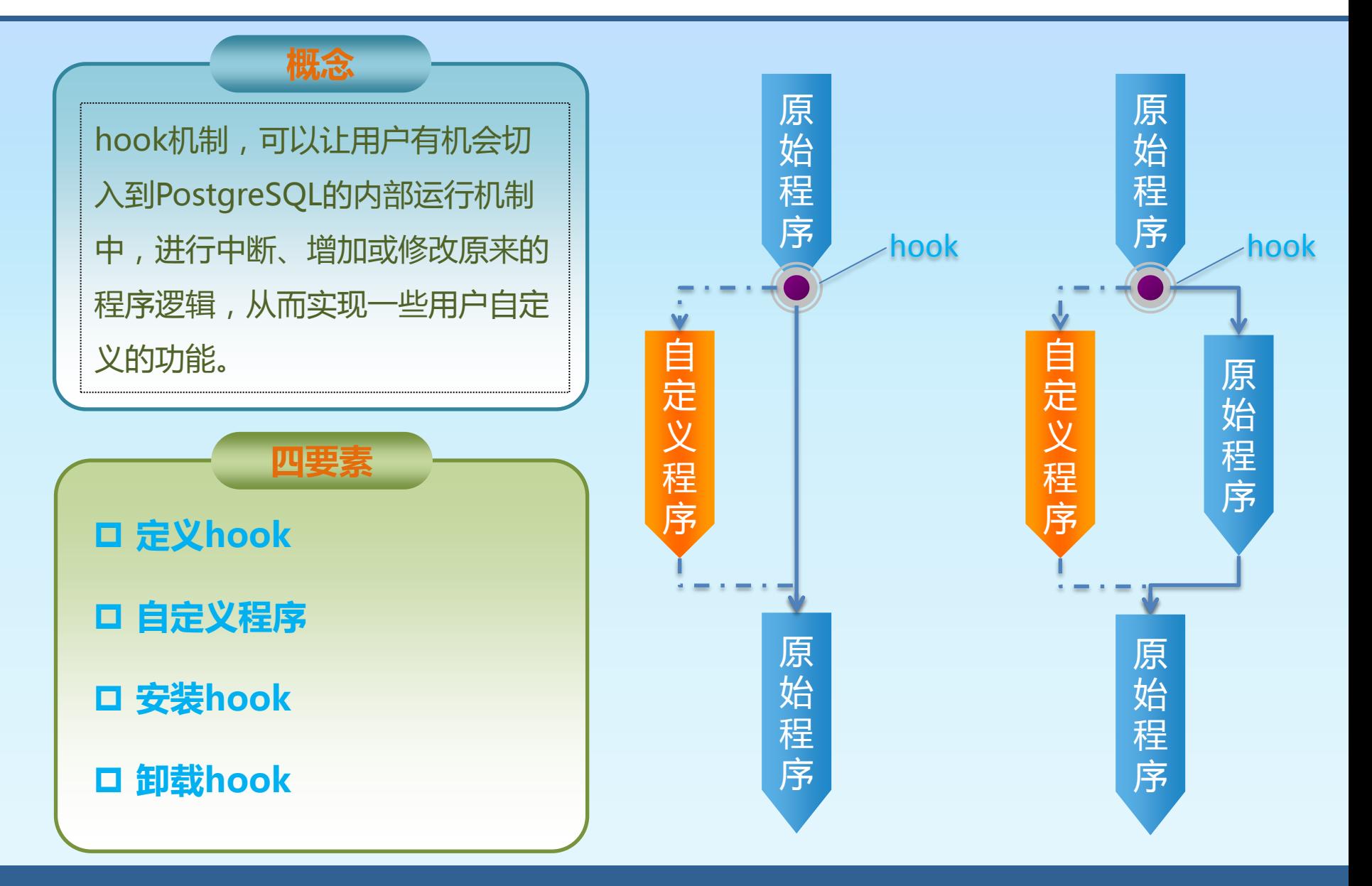

Postgres Conference China 2016 中国用户大会

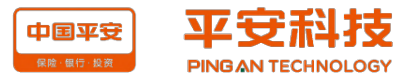

## Hook技术简介(续1)

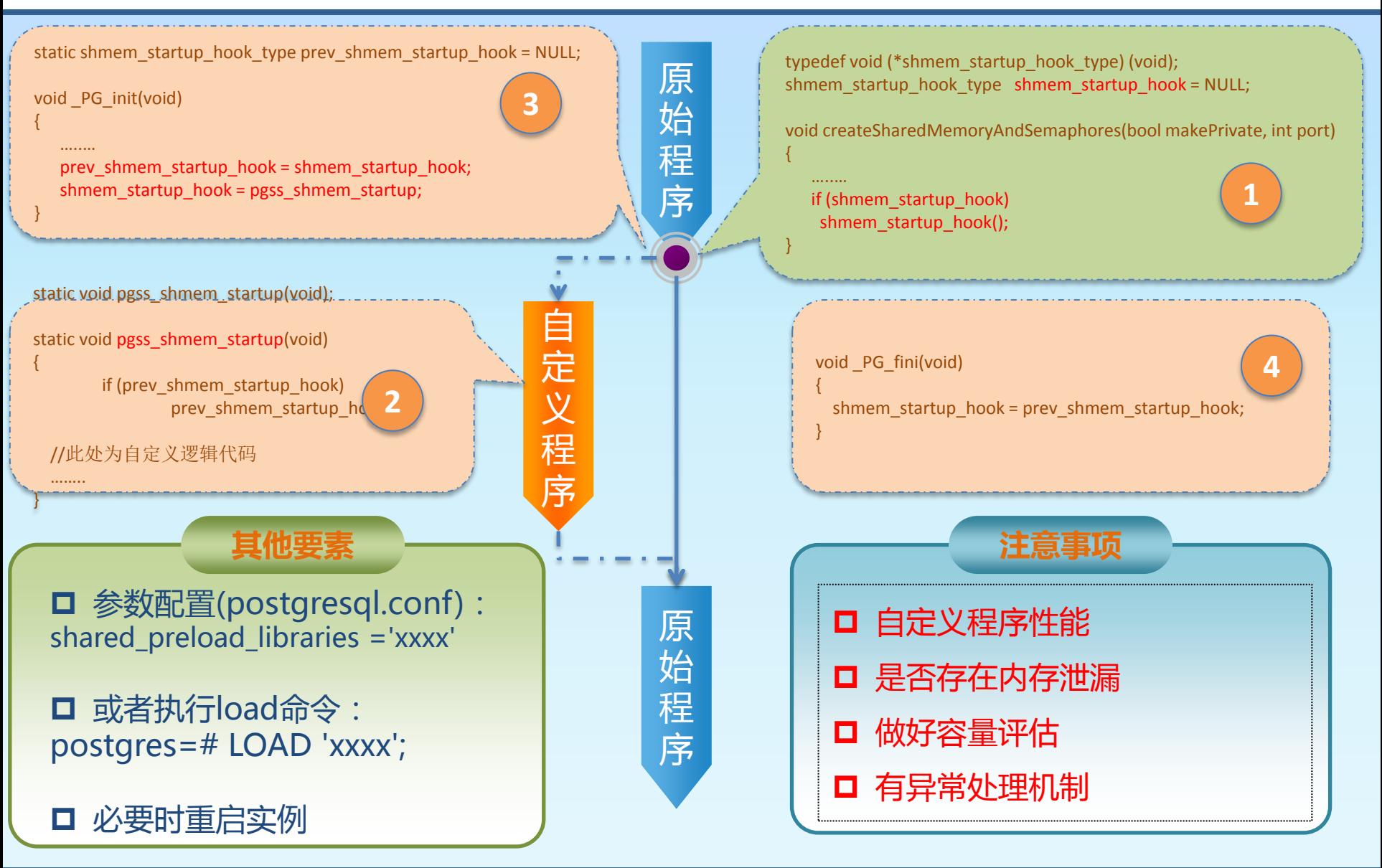

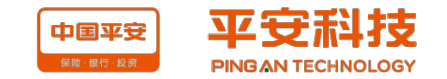

## Hook技术简介(续2)

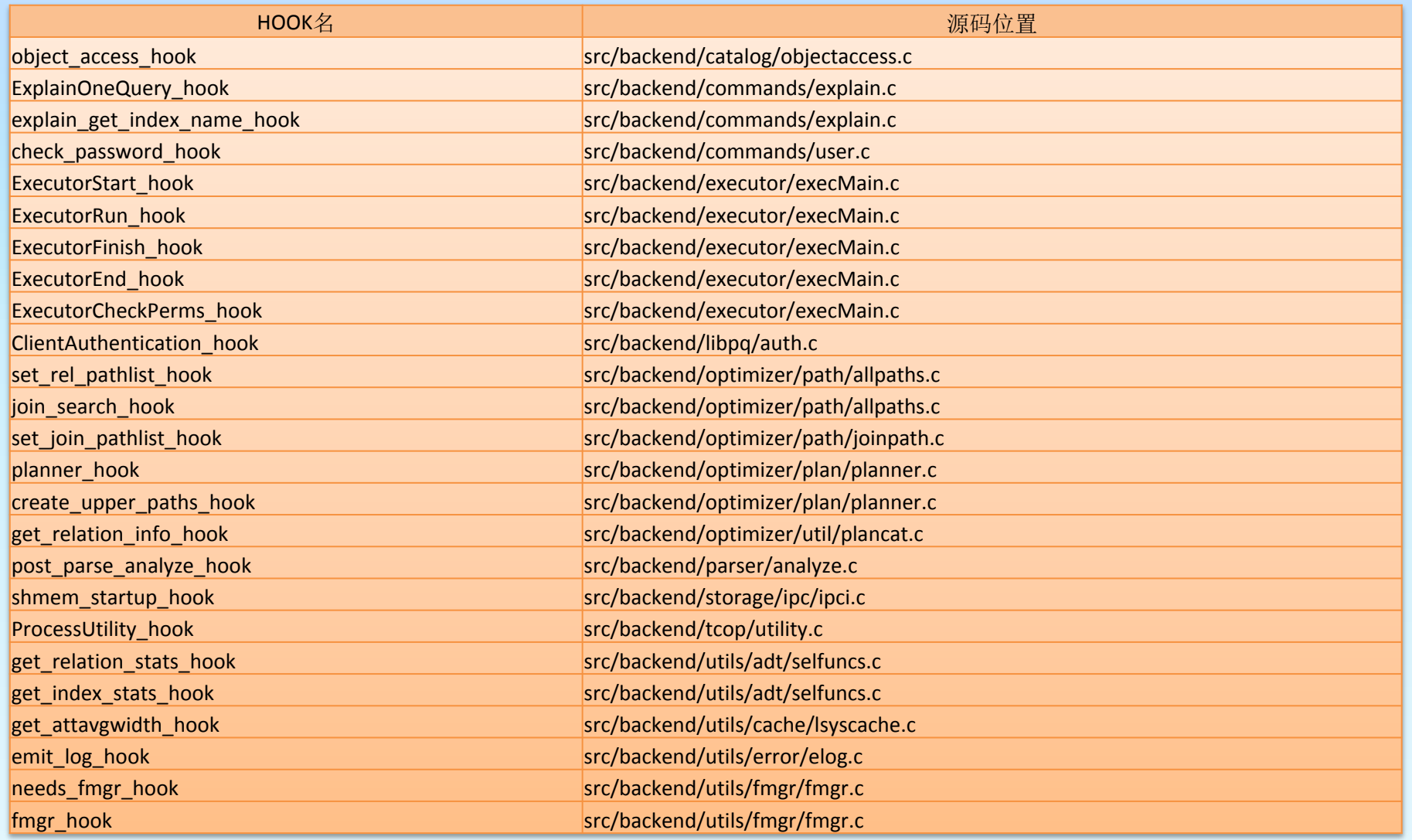

注:基于V9.6.0版本统计

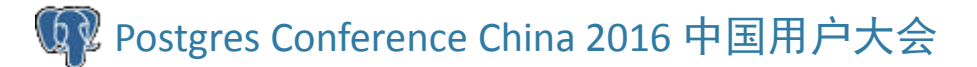

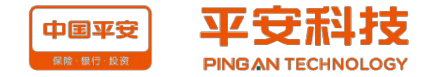

## 插件案例:queryid问题

PG库的pg\_stat\_activity视图中缺少queryid字段, 由此, 当pg\_stat\_activity与pg\_stat\_statements 视图做关联查询时极其丌方便

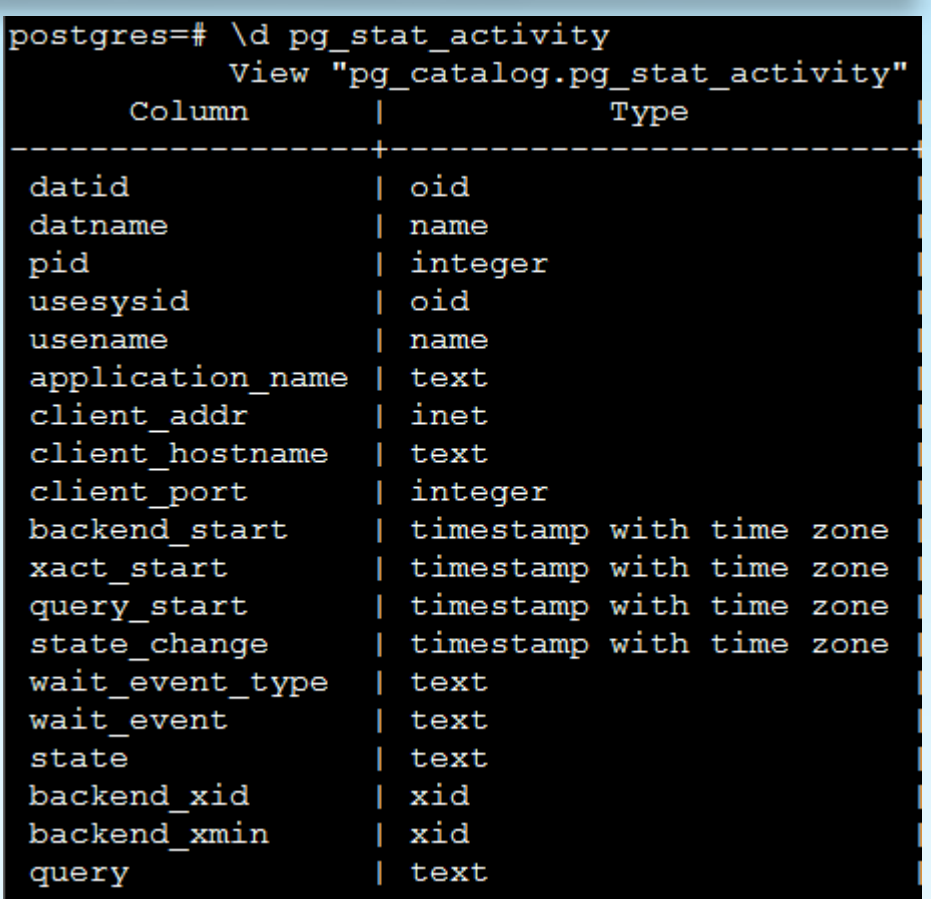

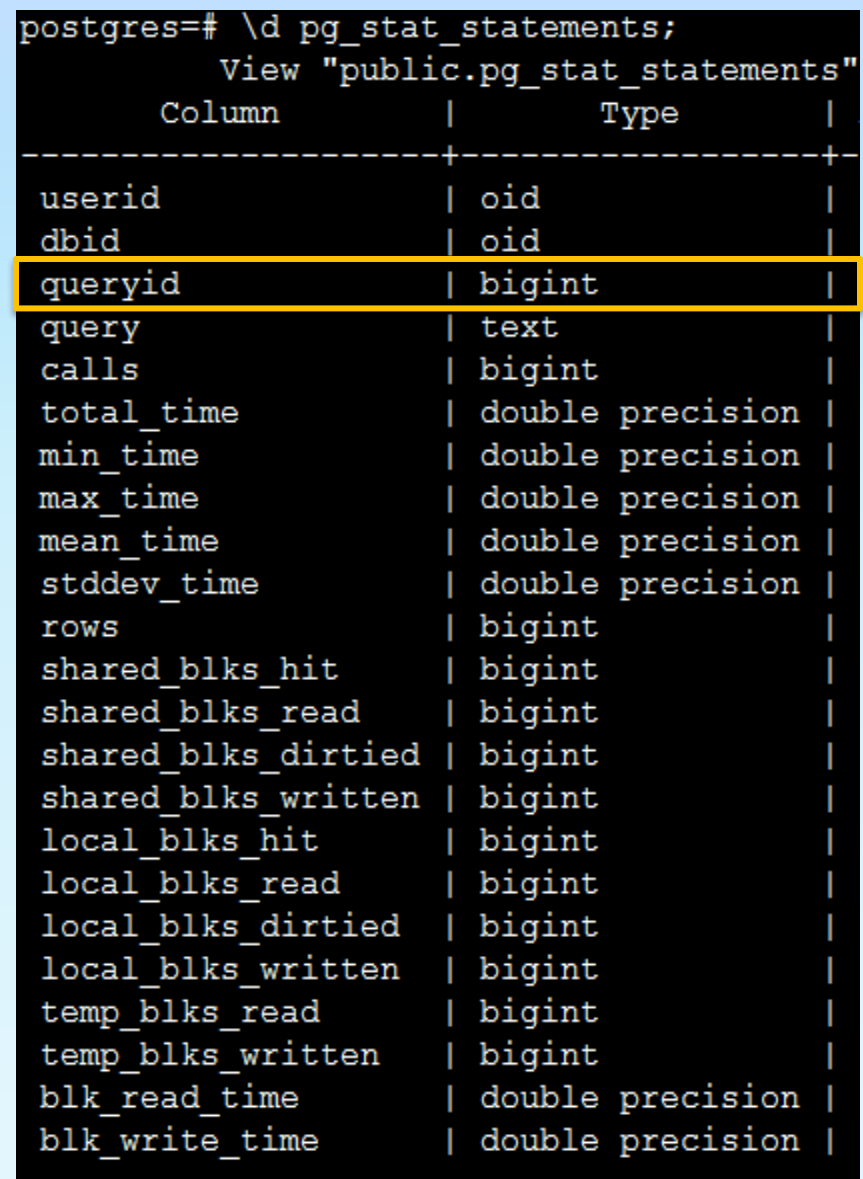

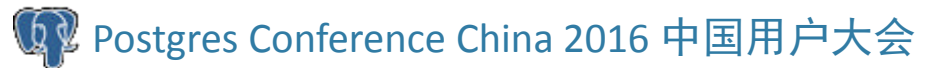

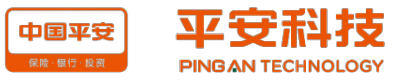

## 分析问题

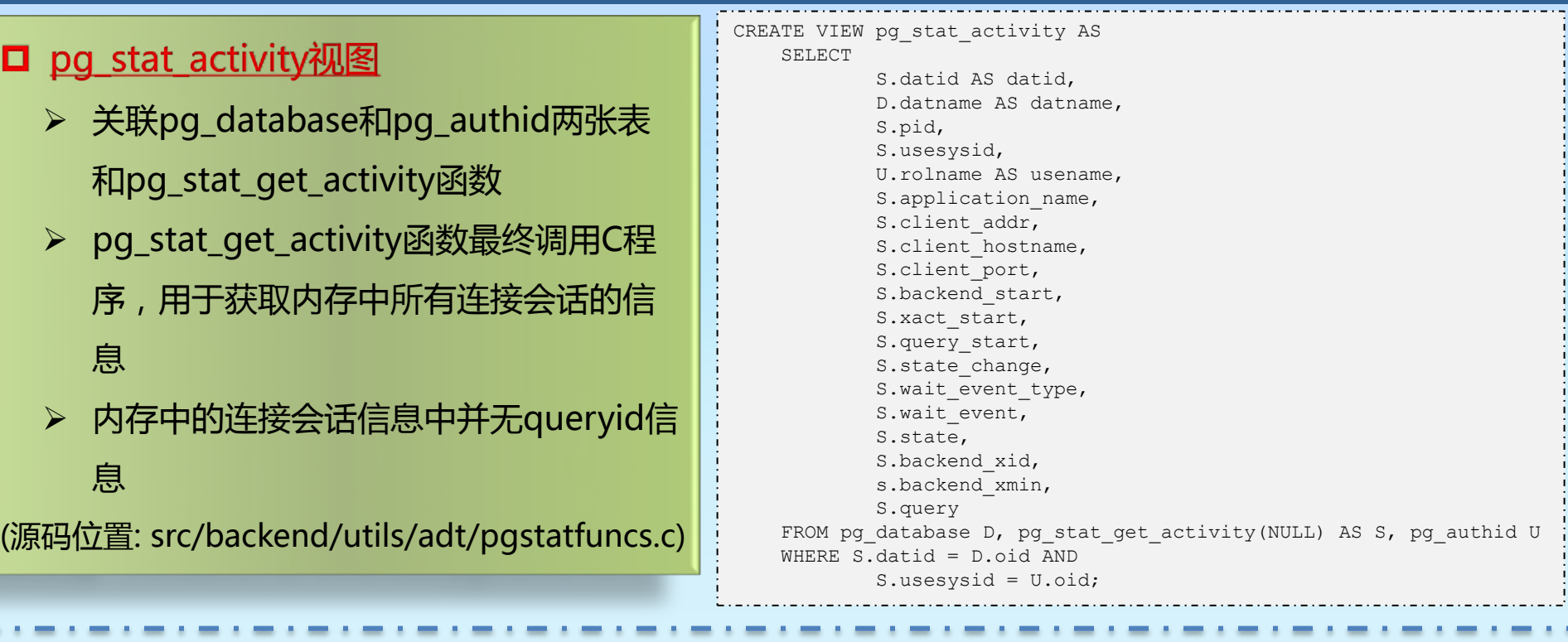

#### □ 核心源码中有定义queryid变量

- 但核心代码中没有任何地方对其赋值
- 可以被第三方插件赋值

(源码位置:src/include/nodes/parsenodes.h)

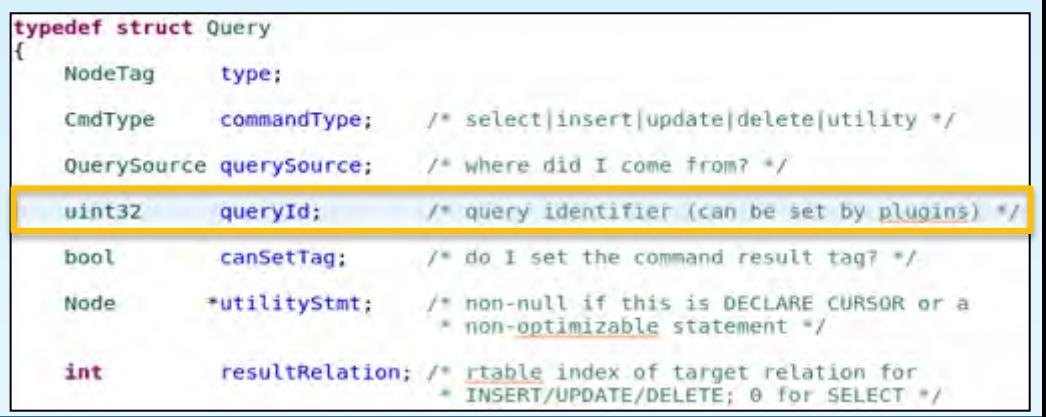

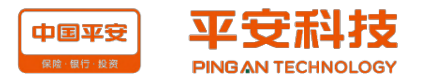

## 分析问题(续)

 $\mathcal{L}$ 

```
static void
                                                                            pgss post parse analyze (ParseState *pstate, Query *query)
 □ pg_stat_statements插件
                                                                                pgssJumbleState jstate;
      用来记录SQL的性能数据
                                                                                if (prev post parse analyze hook)
                                                                                    prev post parse analyze hook(pstate, query);
     > 在SQL解析之后, 生成并保存queryid信息
                                                                                /* Assert we didn't do this already */
     (源码位置:
                                                                                \text{assert}(\text{query}\text{-} \text{queryId} == 0);
     contrib/pg_stat_statements/pg_stat_statements.c 
                                                                                /* Safety check... */
                                                                                if (!pgss || !pgss hash)
     src/backend/tcop/postgres.c) return:
List *
                                                                                 * Utility statements get queryId zero. We do this even in cases where
pq analyze and rewrite params (Node *parsetree,
                                                                                 * the statement contains an optimizable statement for which a queryId
                                   const char *query string,
                                   ParserSetupHook parserSetup,
                                                                                 * could be derived (such as EXPLAIN or DECLARE CURSOR). For such cases,
                                   void *parserSetupArg)
                                                                                 * runtime control will first go through ProcessUtility and then the
                                                                                 * executor, and we don't want the executor hooks to do anything, since we
    ParseState *pstate;
                                                                                 " are already measuring the statement's costs at the utility level.
    Query
                 *query:
    List
                 *querytree list;
                                                                                 3/if (query->utilityStmt)
    \textsf{assert}(\textsf{query} \textsf{string} != \textsf{NULL}):
                                              /* required as of 8.4 */query\text{-}queryId = 0;TRACE POSTGRESQL QUERY REWRITE START(query string);
                                                                                    return:
       (1) Perform parse analysis.
      \approx/* Set up workspace for query jumbling */
     if (log parser stats)
                                                                                jstate.jumble = (unsigned char *) palloc(JUMBLE SIZE);
         ResetUsage();
                                                                                jstate.jumble len = \theta;
     pstate = make parsestate(NULL);
                                                                                istate.clocations buf size = 32;
    pstate \rightarrow p sourcetext{ text} = query string;jstate. clocations = (pgssLocationLen *)
     (*parserSetup) (pstate, parserSetupArg);
                                                                                    palloc(jstate.clocations buf size * sizeof(pgssLocationLen));
                                                                                jstate. clocations count = \theta;
    query = transformTopLevelStmt(pstate, parsetree);
    if (post parse analyze hook)
                                                                                /* Compute query ID and mark the Query node with it */
         (*post parse analyze hook) (pstate, query);
                                                                                JumbleOuerv(&istate, query):
                                                                                query->queryId = hash any(jstate.jumble, jstate.jumble len);
    free parsestate(pstate);
```
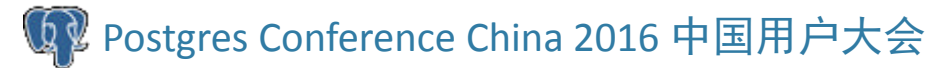

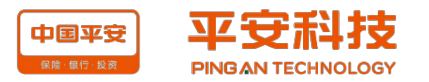

## PG\_STAT\_ACTIVITY\_EXT插件--实现思路

- > PostgreSQL数据库是一个多进程系统,每一个服务 程序对应一个操作系统进程
- > 可以将PostgreSQL服务进程的pid与该进程当前执行 SQL的queryid作为key-value键值对保存
- 该键值对保存在共享内存的hashtable数据结构中
- 基于pg\_stat\_activity视图,新建一个新的视图 pg\_stat\_activity\_ext,增加字段queryid,该字段来 源于函数GetQueryId()

函数GetQueryId的作用是根据pid获取queryid

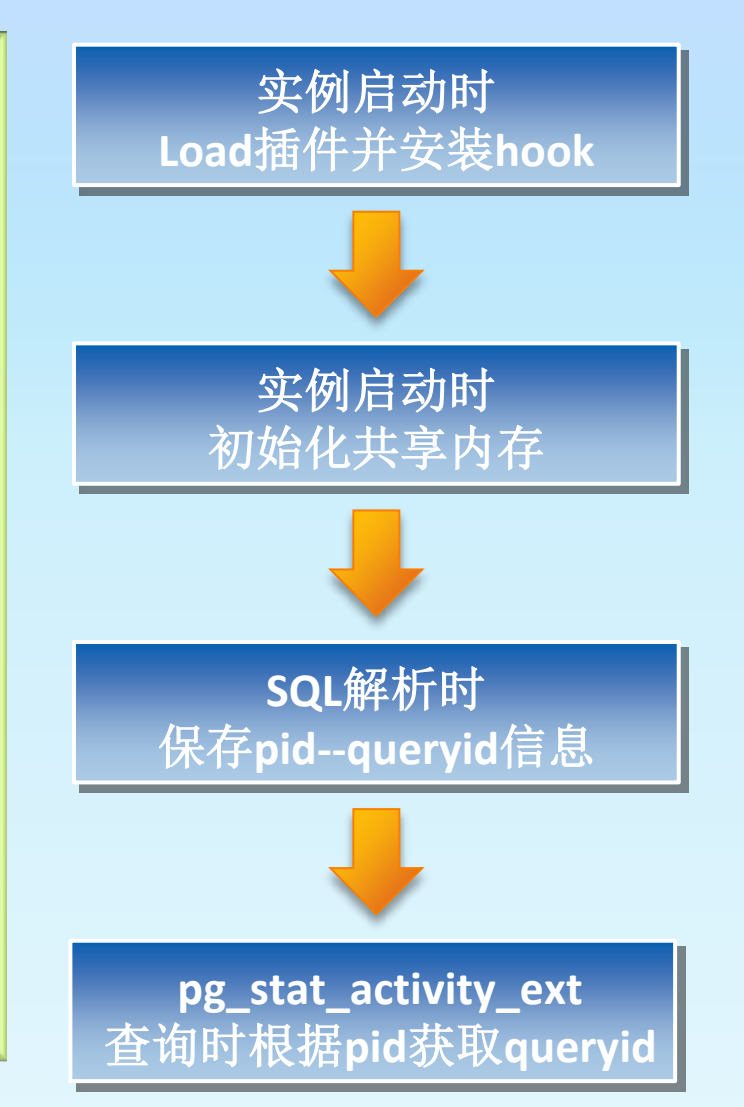

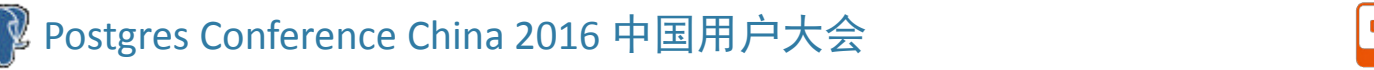

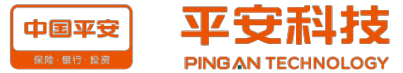

## PG\_STAT\_ACTIVITY\_EXT插件--代码片段

## 实例启动时,加载插件,并安装hook

static shmem startup hook type prev shmem startup hook = NULL; static post parse analyze hook type prev post parse analyze hook = NULL;

```
void _PG_init(void) {
```
}

if (!process shared preload libraries in progress) return;

prev shmem startup hook = shmem startup hook; shmem startup hook = pgsae shmem startup;

```
prev post parse analyze hook = post parse analyze hook;
post parse analyze hook = pgsae post parse analyze;
```

```
typedef void (*shmem startup hook_type) (void);
shmem startup hook type shmem startup hook = NULL;
void
CreateSharedMemoryAndSemaphores(bool makePrivate, 
int port)
{ 
……
      if (shmem_startup_hook) 
            shmem startup_hook();
} 
(源码位置:src/backend/storage/ipc/ipci.c)
                                                        typedef void (*post parse analyze hook type) (ParseState
                                                        *pstate,Query *query);
                                                       post parse analyze hook type post parse analyze hook = NULL;
                                                        Query * 
                                                        parse analyze(Node *parseTree, const char *sourceText,
                                                                             Oid *paramTypes, int numParams) 
                                                        { 
                                                        ……
                                                              if (post parse analyze hook)
                                                                    (*post parse analyze hook) (pstate, query);
                                                        ……
                                                              return query;
                                                        } 
                                                        (源码位置:src/backend/parser/analyze.c)
```
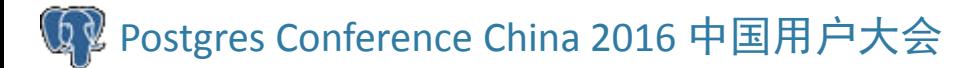

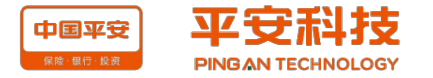

## PG\_STAT\_ACTIVITY\_EXT插件--代码片段(续1)

## 实例启动时,初始化共享内存

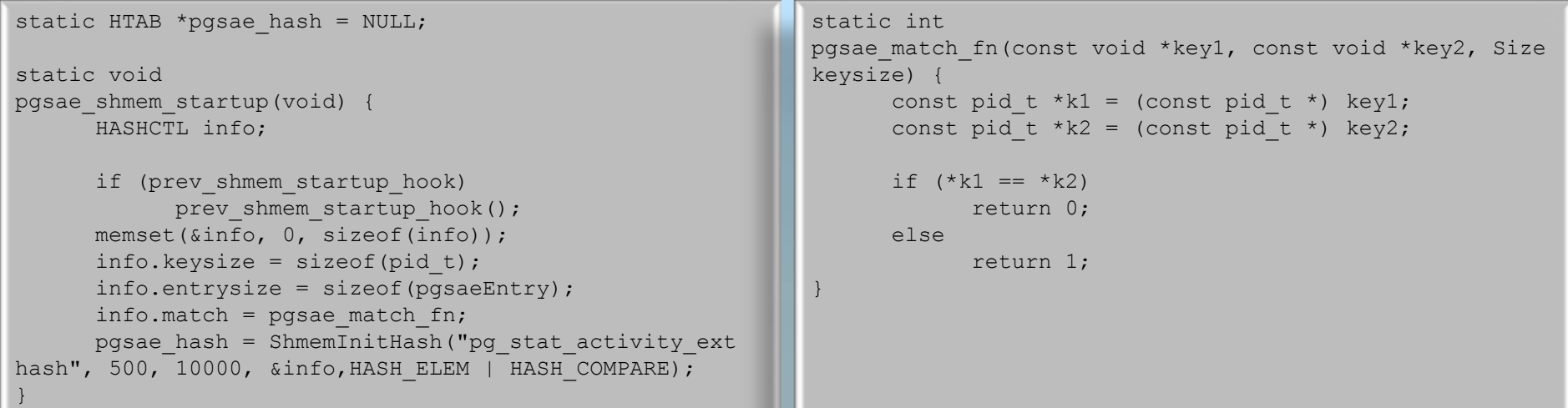

## **3** SQL语句parse后保存pid-queryid信息到共享内存的HASHTABLE中

```
static void pgsae post parse analyze(ParseState *pstate, Query *query) {
      bool found;
     pid_t key;
      pgsaeEntry *entry;
      if (prev_post_parse_analyze_hook)
           prev post parse analyze hook(pstate, query);
      key = getpid();
      entry = (pgsaeEntry *) hash search(pgsae hash, &key, HASH ENTER, &found);
      entry->pid = key;
      entry->queryId = query->queryId; 
}
```
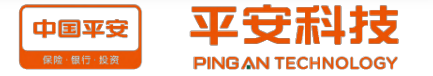

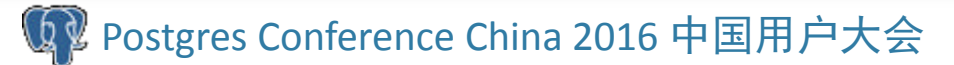

## PG\_STAT\_ACTIVITY\_EXT插件--代码片段(续2)

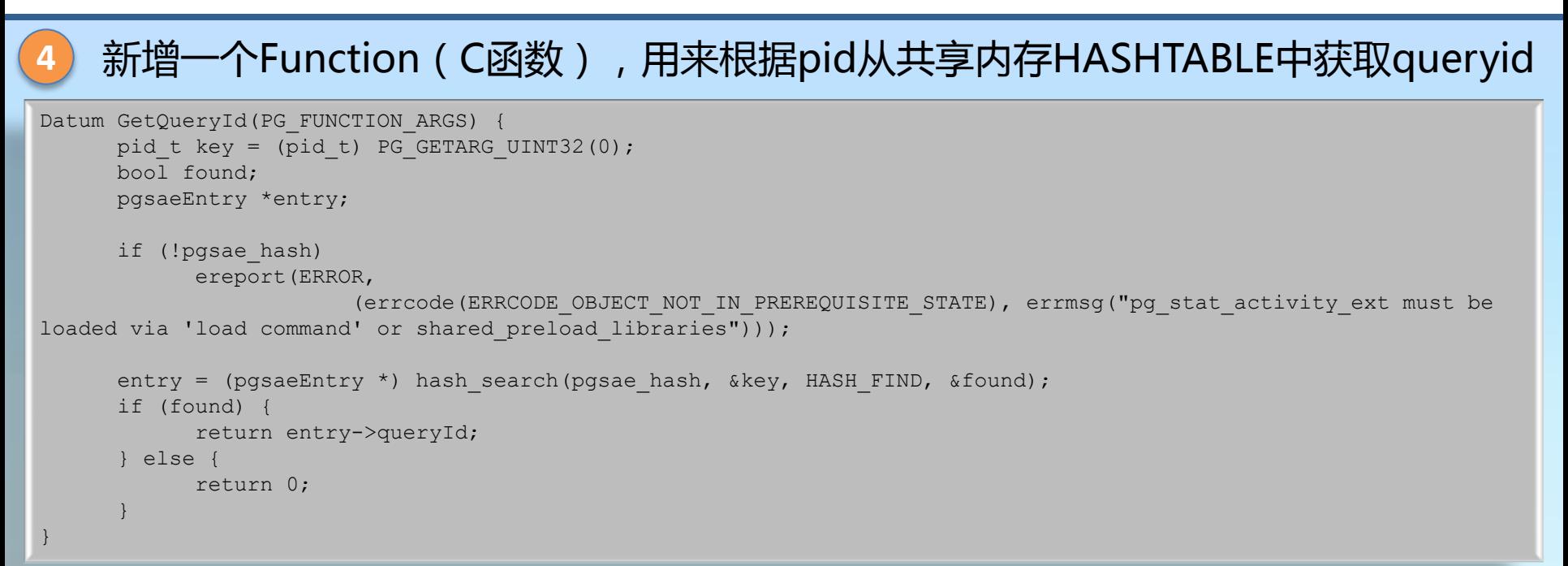

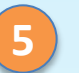

## **5** 视图PG\_STAT\_ACTIVITY\_EXT和GetQueryId Function的脚本

CREATE FUNCTION pg\_catalog.GetQueryId(bigint) RETURNS bigint AS 'MODULE\_PATHNAME' ,'GetQueryId' LANGUAGE C VOLATILE;

CREATE VIEW pg\_stat\_activity\_ext\_AS SELECT a.\*,GetQueryId(a.pid) as queryid FROM pg\_stat\_activity a;

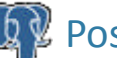

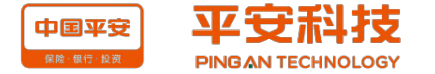

## PG\_STAT\_ACTIVITY\_EXT插件--相关文件说明

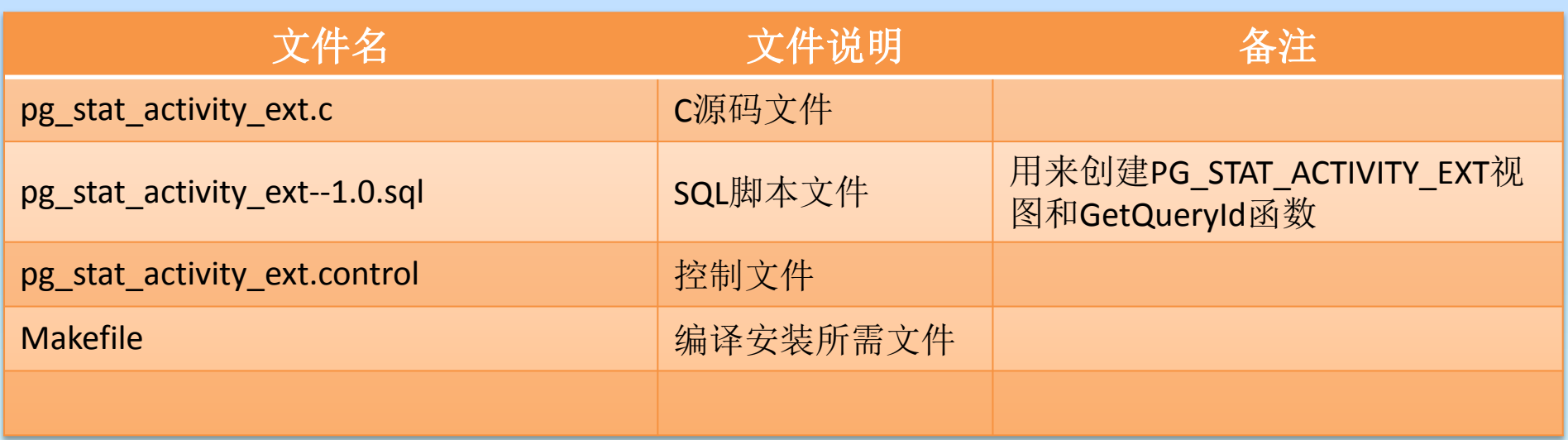

注:将以上文件放置于contrib/pg\_stat\_activity\_ext 目录下

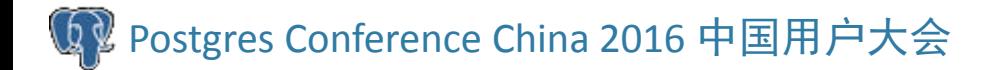

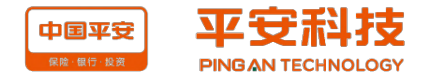

## PG\_STAT\_ACTIVITY\_EXT插件--安装部署

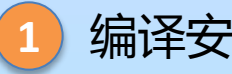

#### **1** 编译安装

cd contrib/pg\_stat\_activity\_ext make && make install

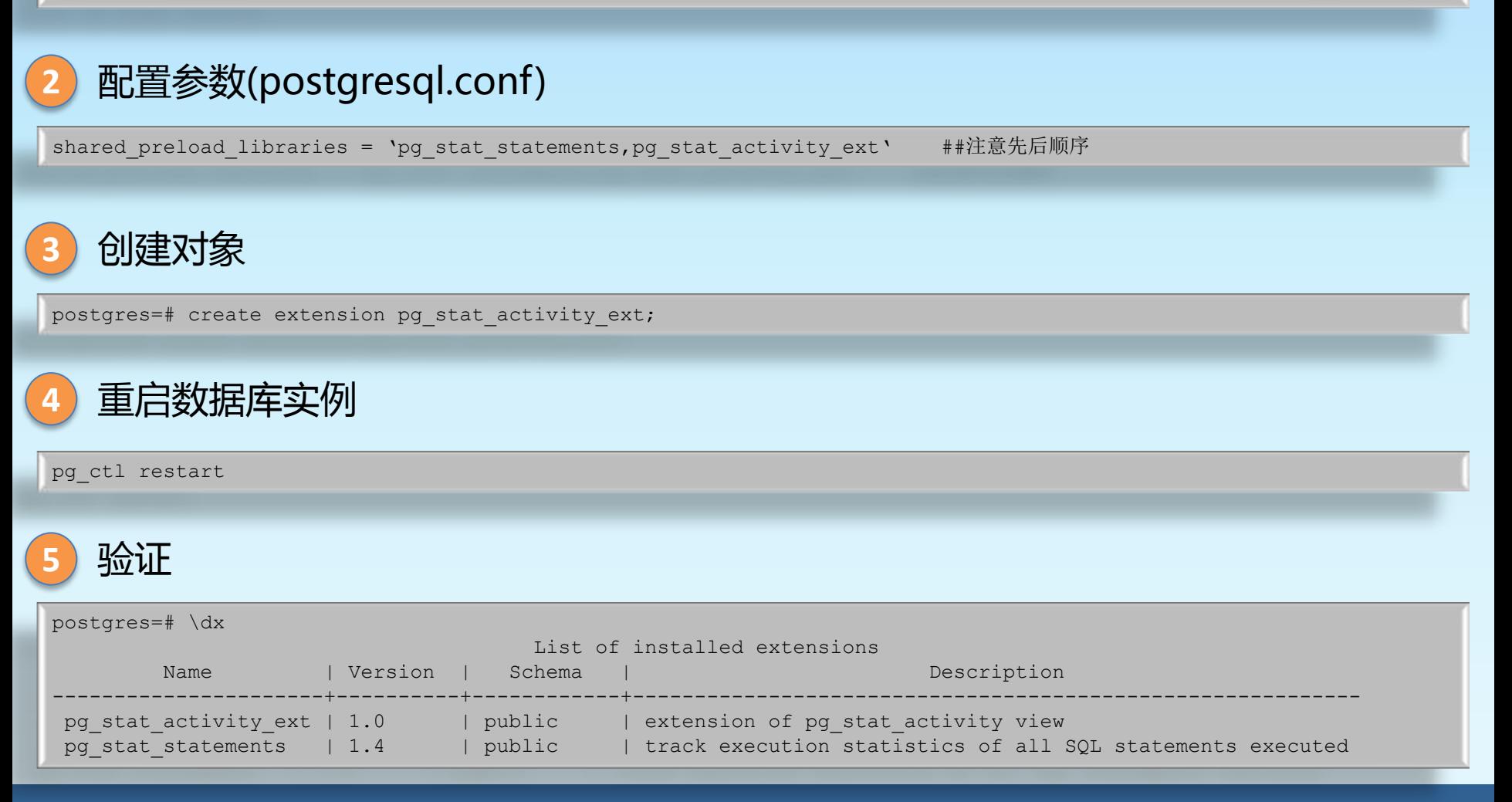

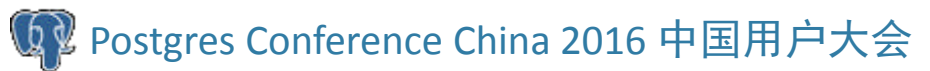

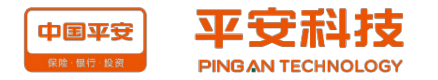

## PG\_STAT\_ACTIVITY\_EXT插件--最终效果

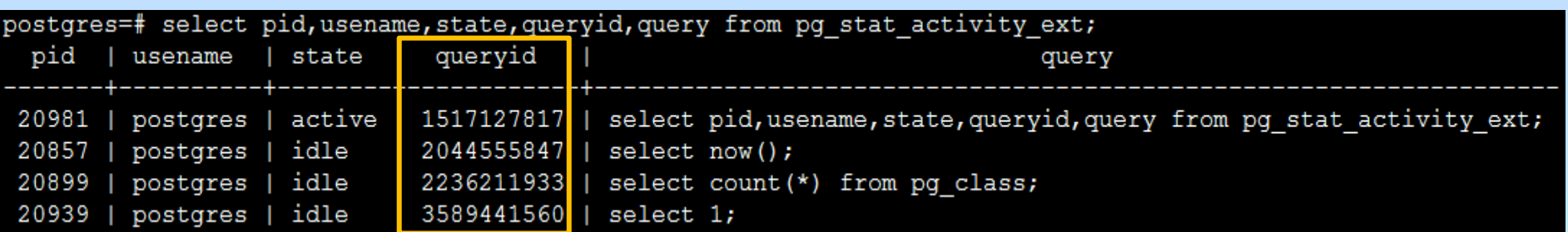

#### postgres=# select sae.usename, ss.calls, ss.total time, ss.min time,

ss.max time, sae.queryid, sae.query

from pg\_stat\_activity\_ext\_sae,pg\_stat\_statements\_ss

where sae.datid=ss.dbid and sae.usesysid=ss.userid

and sae.queryid=ss.queryid;

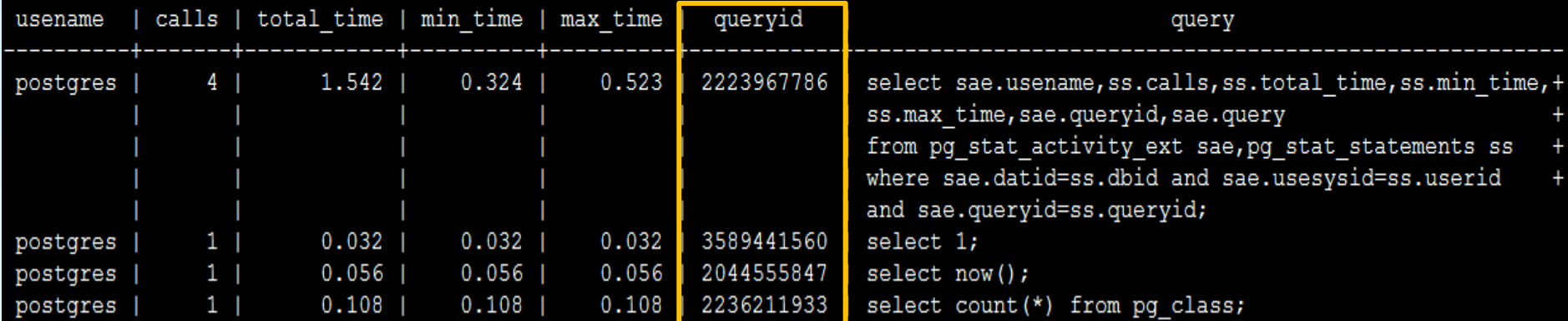

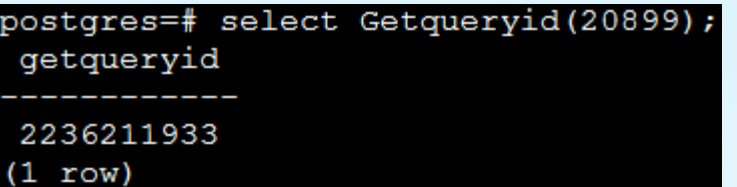

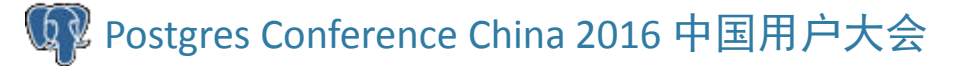

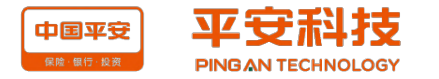

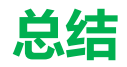

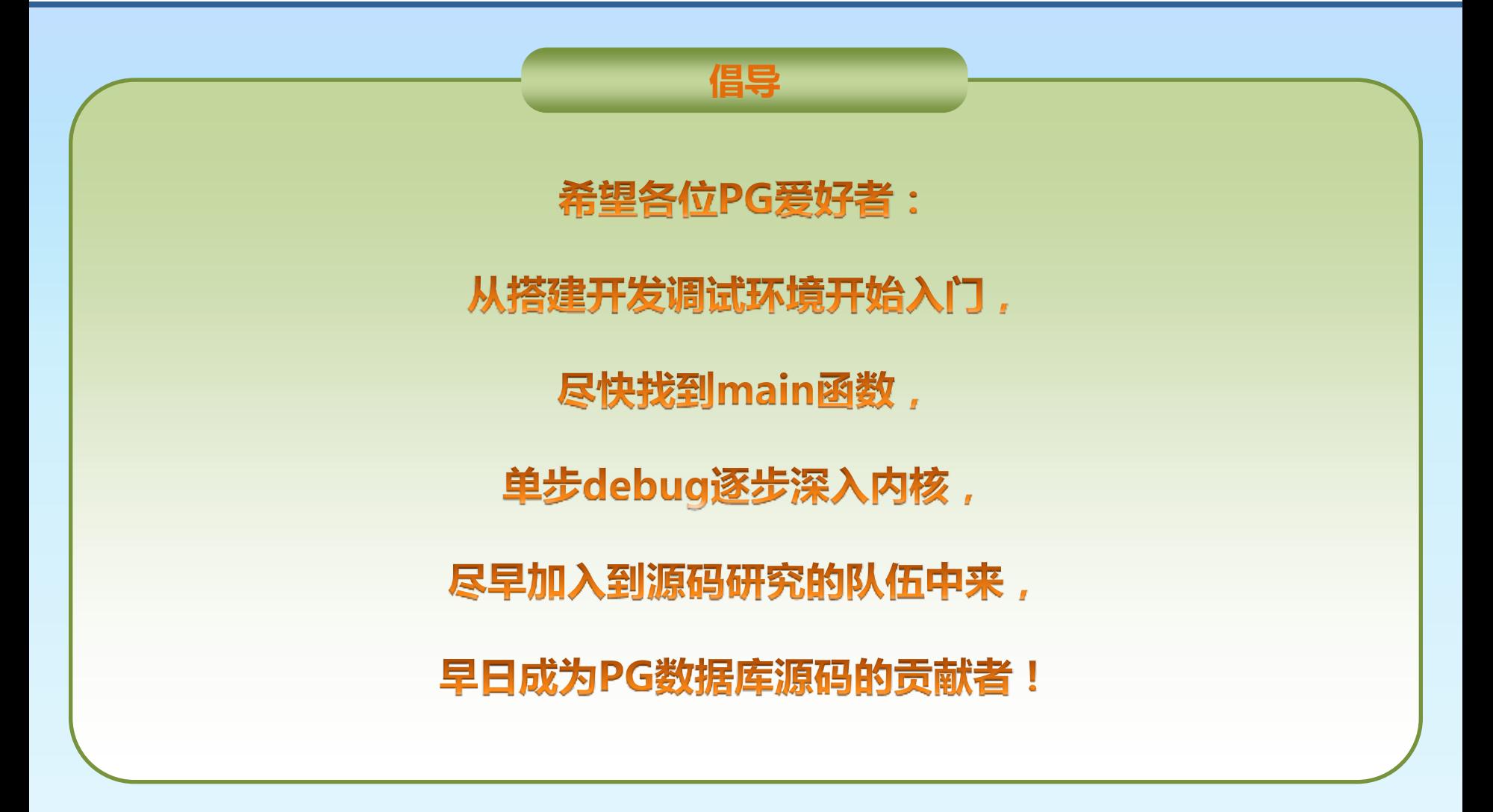

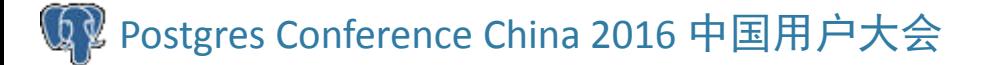

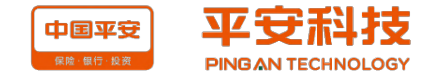

# Thanks!

Q & A

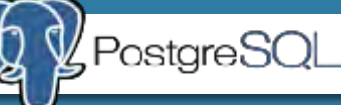

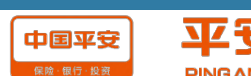

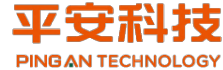